# Verbis Wirtualny Dziekanat System obsługi toku studiów E-dziekanat Wirtualny in the United States System obsługi uczelni

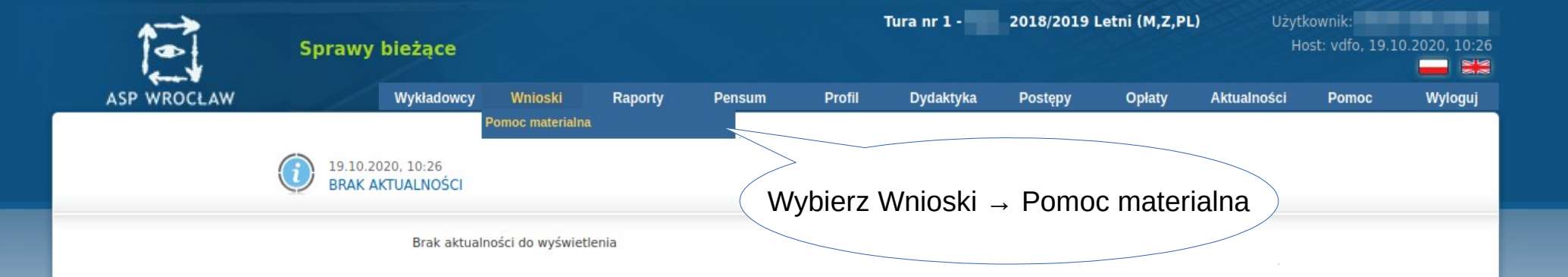

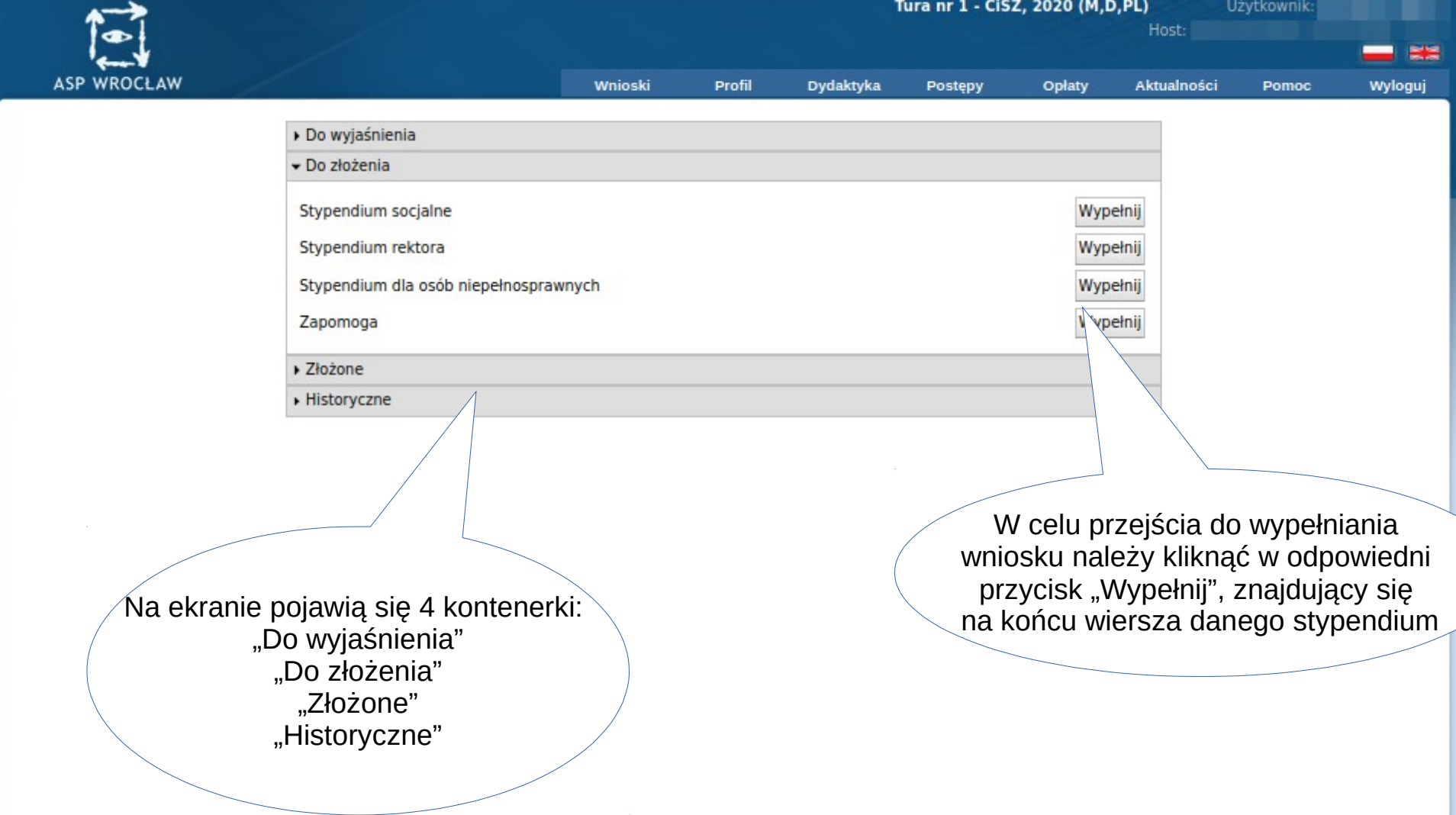

 $\mathcal{L}_{\rm{max}}$ 

27.09.23 © 2020 Verbis - wszystkie prawa zastrzeżone 3

### **Stypendium socjalne**

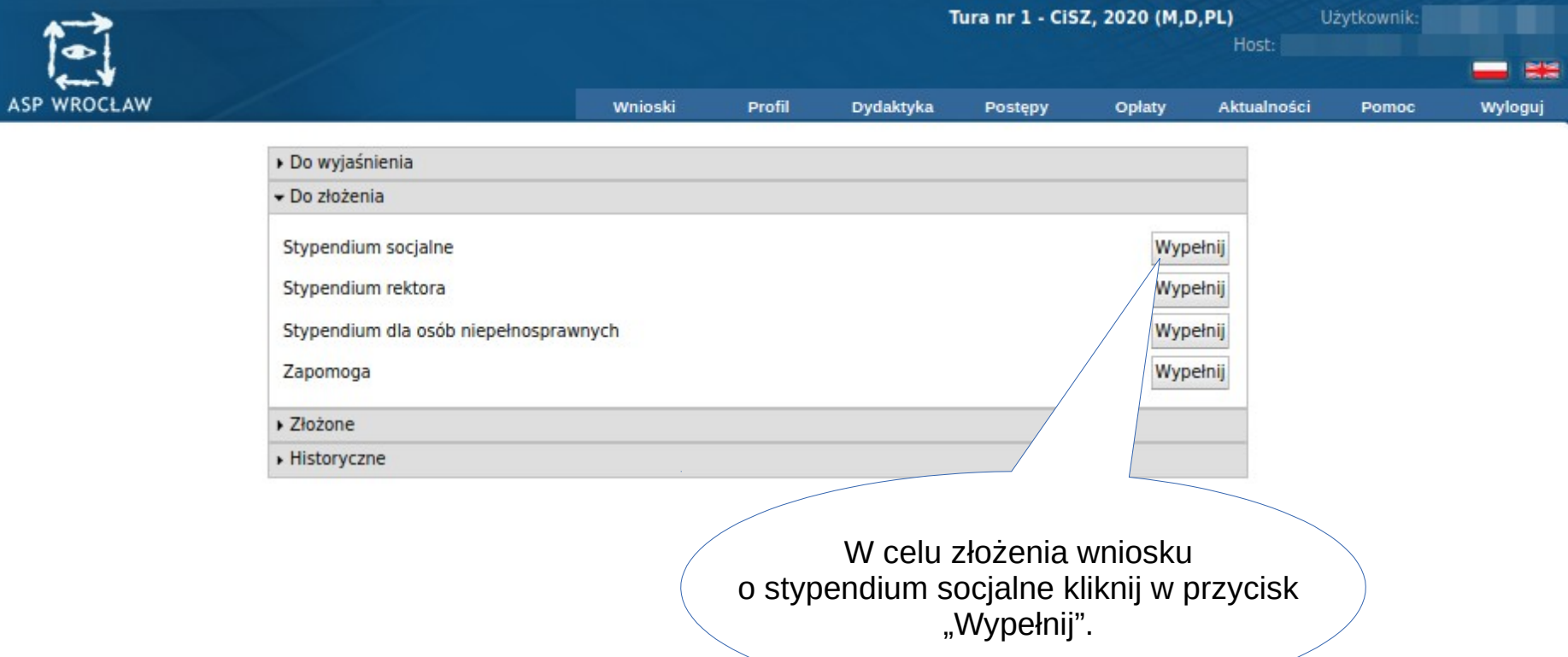

 $\mathcal{L}^{\mathcal{L}}$ 

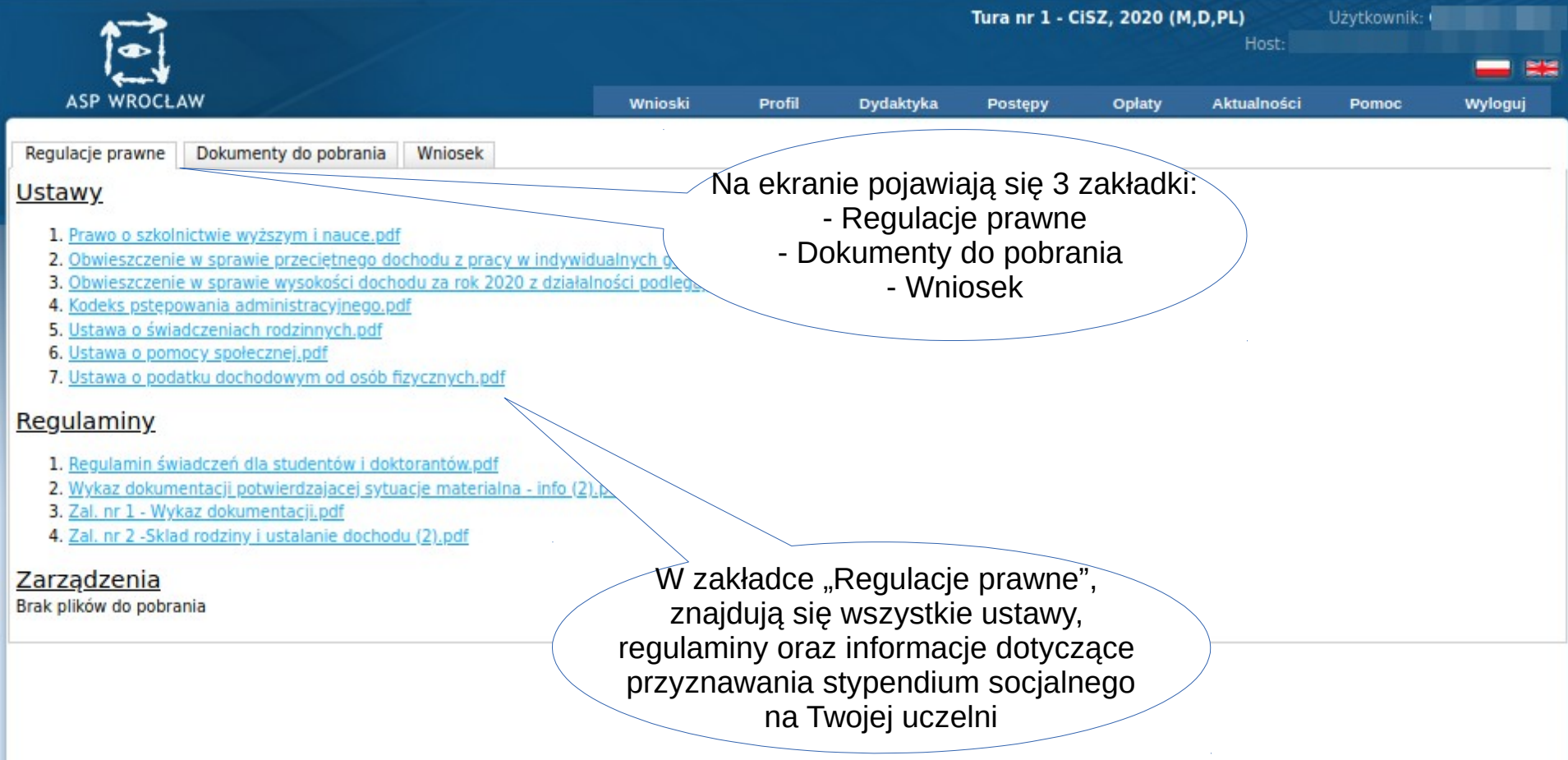

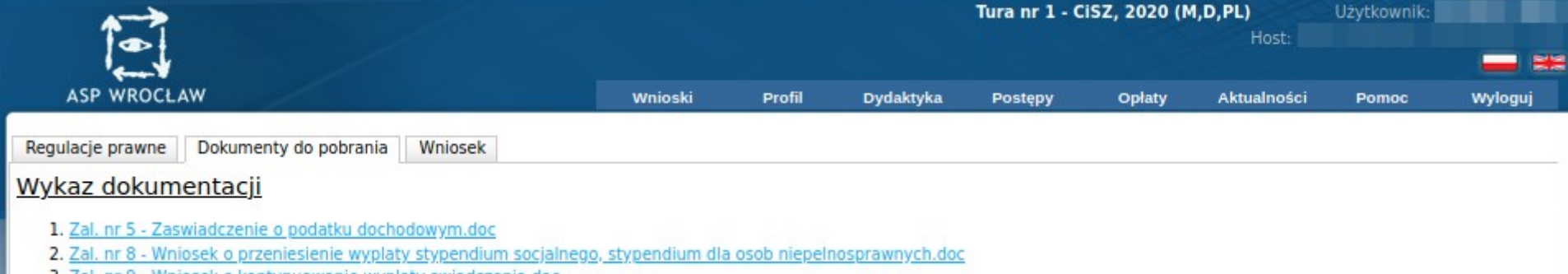

3. Zal. nr 9 - Wniosek o kontynuowanie wyplaty swiadczenia.doc

4. Zal. nr 14 - Wniosek o ponowne przeliczenie dochodu.doc

5. Zal. nr 15 - Wniosek o wydanie zaswiadczenia (decyzji) o sytuacji dochodowej i majatkowej mojej rodziny.doc

6. Zal. nr 16 - Informacja o przetwarzaniu dnych osobowych dotyczaca innych niz wnioskodawca czlonkow rodziny studenta lub doktoranta.doc

#### Oświadczenia

1. Zal. nr 4 - Oswiadczenie czlonka rodziny o osiaganiu dosbodu niepodlegającego opodatkowaniu podatkiem dochodowym od osob fizycznych.doc

2. Zal. nr 11 - Oswiadczenie o liczbie miesiecy w ktorych uzysta o dochod.doc

3. Zal. nr 12 - Oswiadczenie studenta lub doktoranta o nieprowadze spolnego gospodarstwa domowego z zadnym z rodzicow.doc

4. Zal. nr 13 - Oswiadczenie studenta, doktoranta lub członka rodziny ach.doc

5. Zal. nr 17 - Oswiadczenie studenta, doktoranta lub członka jego rodziny o

wdnienia lub innej pracy zarobkowej.doc

W zakładce "Dokumenty do pobrania", znajdują się wszystkie dokumenty dotyczące stypendium socjalnego, które możesz pobrać.

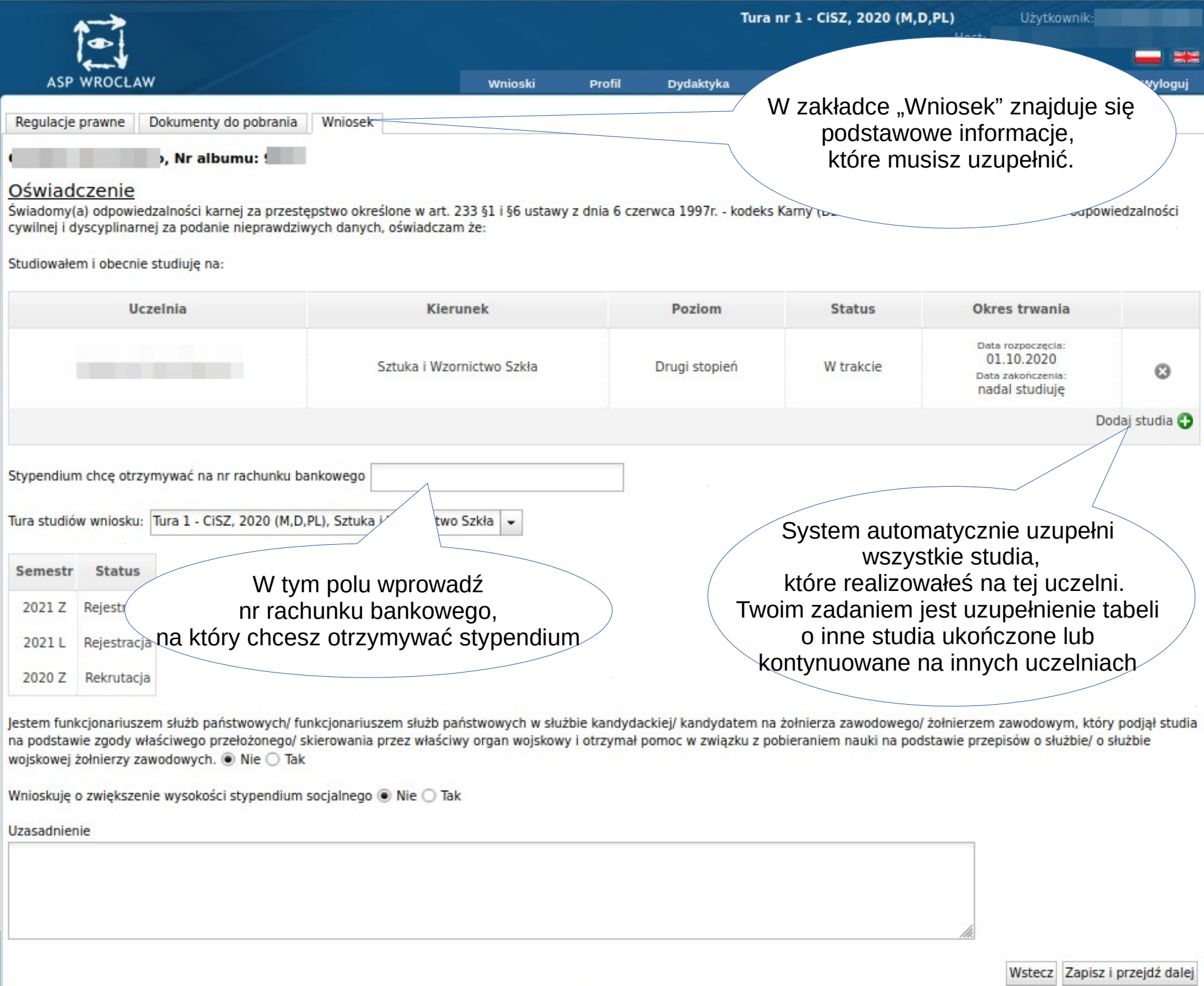

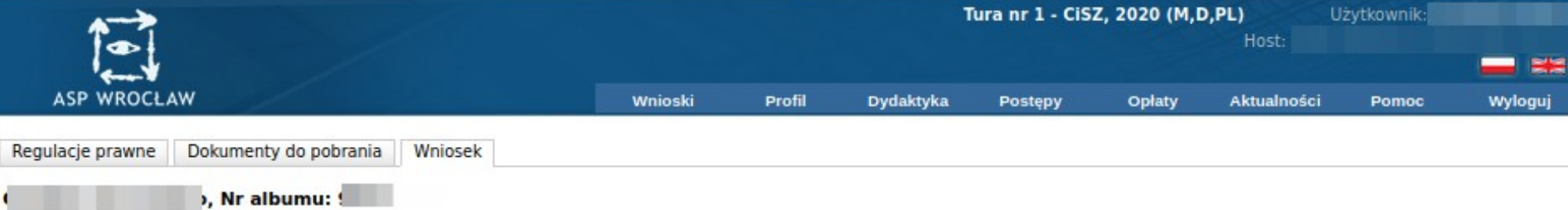

#### Oświadczenie

Świadomy(a) odpowiedzalności karnej za przestępstwo określone w art. 233 §1 i §6 ustawy z dnia 6 czerwca 1997r. - kodeks Karny (Dz. U. Nr 88, poz. 533 z późń. zm.) oraz odpowiedzalności<br>cywilnej i dyscyplinarnej za podanie

Studiowałem i obecnie studiuję na:

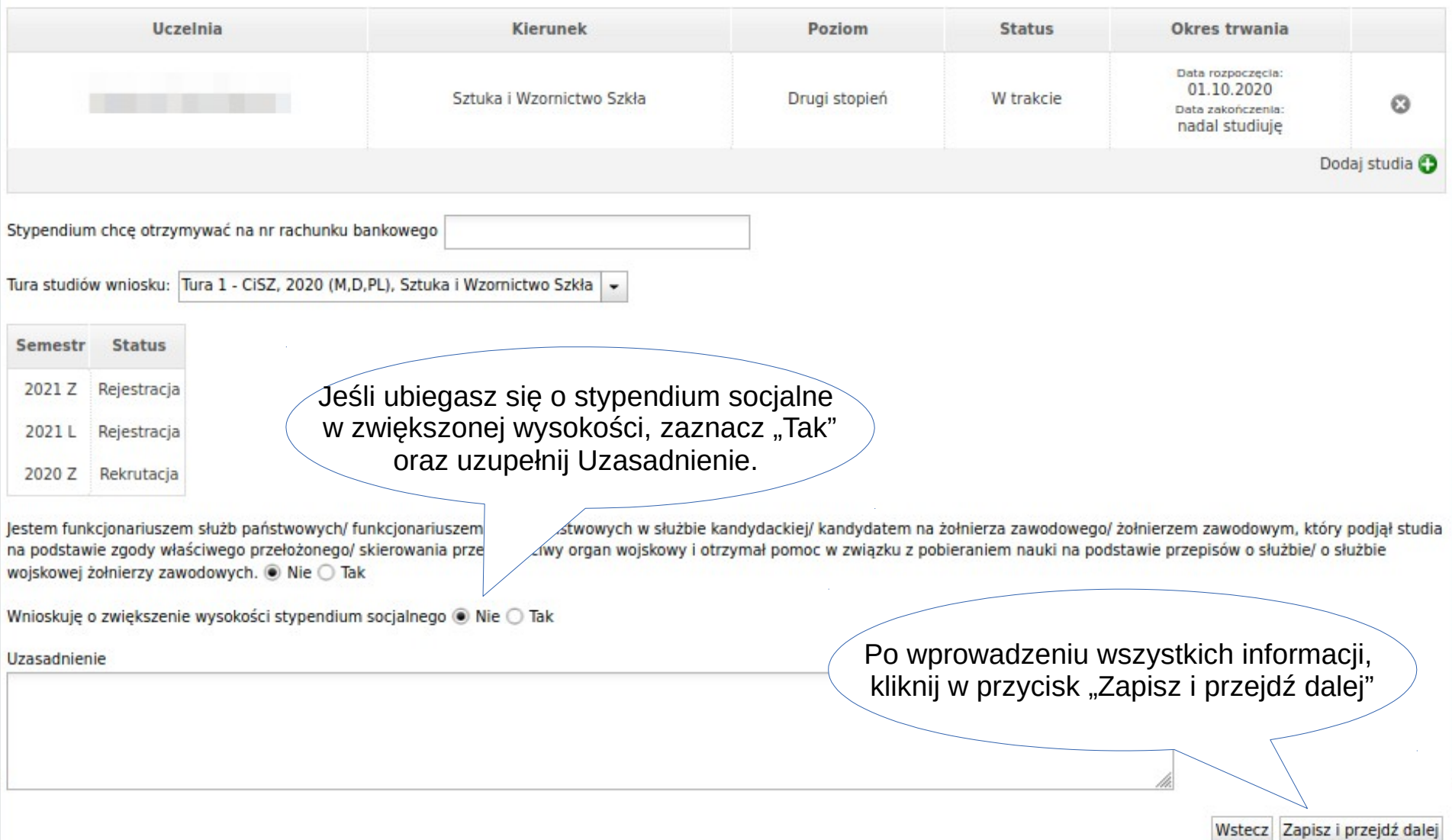

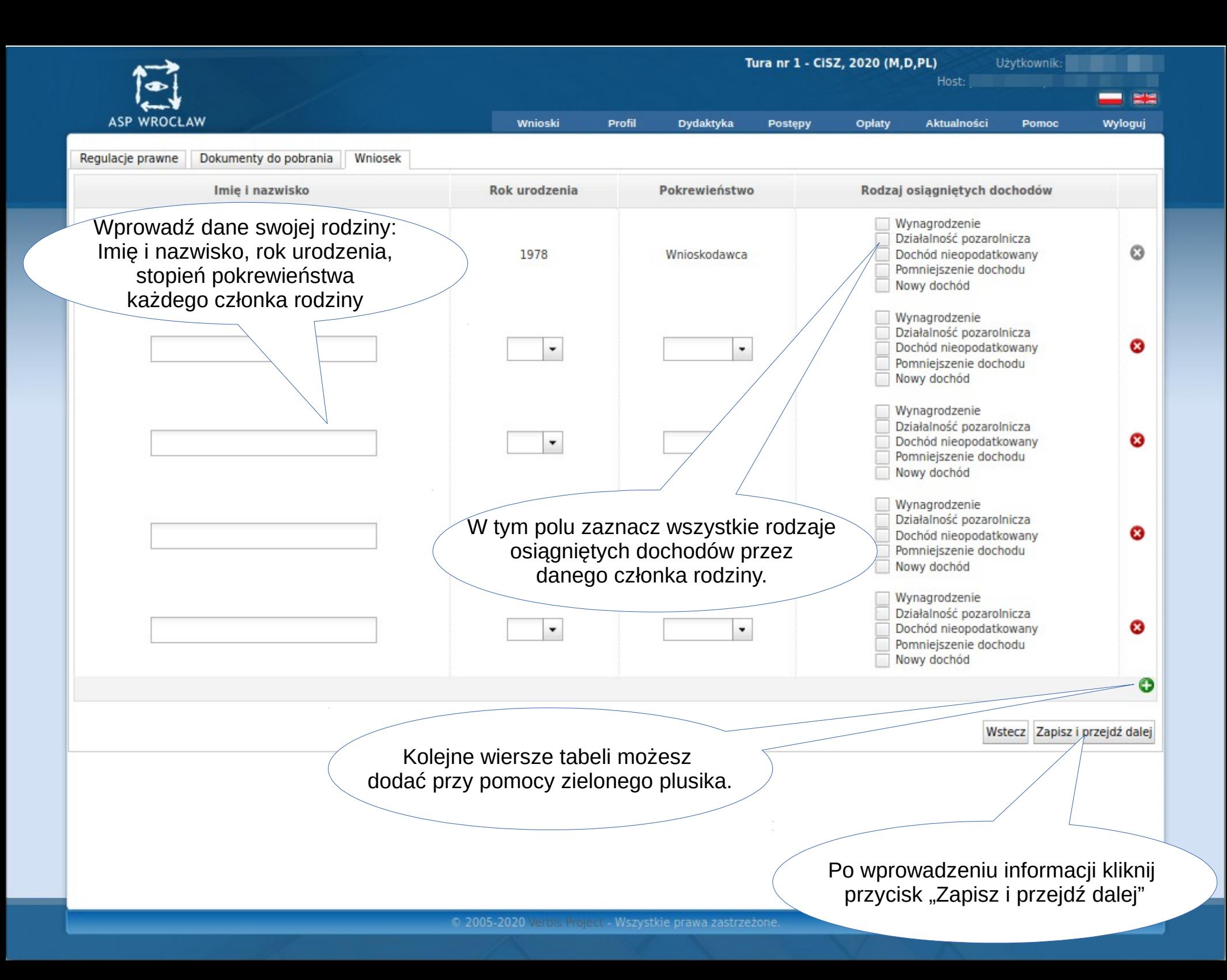

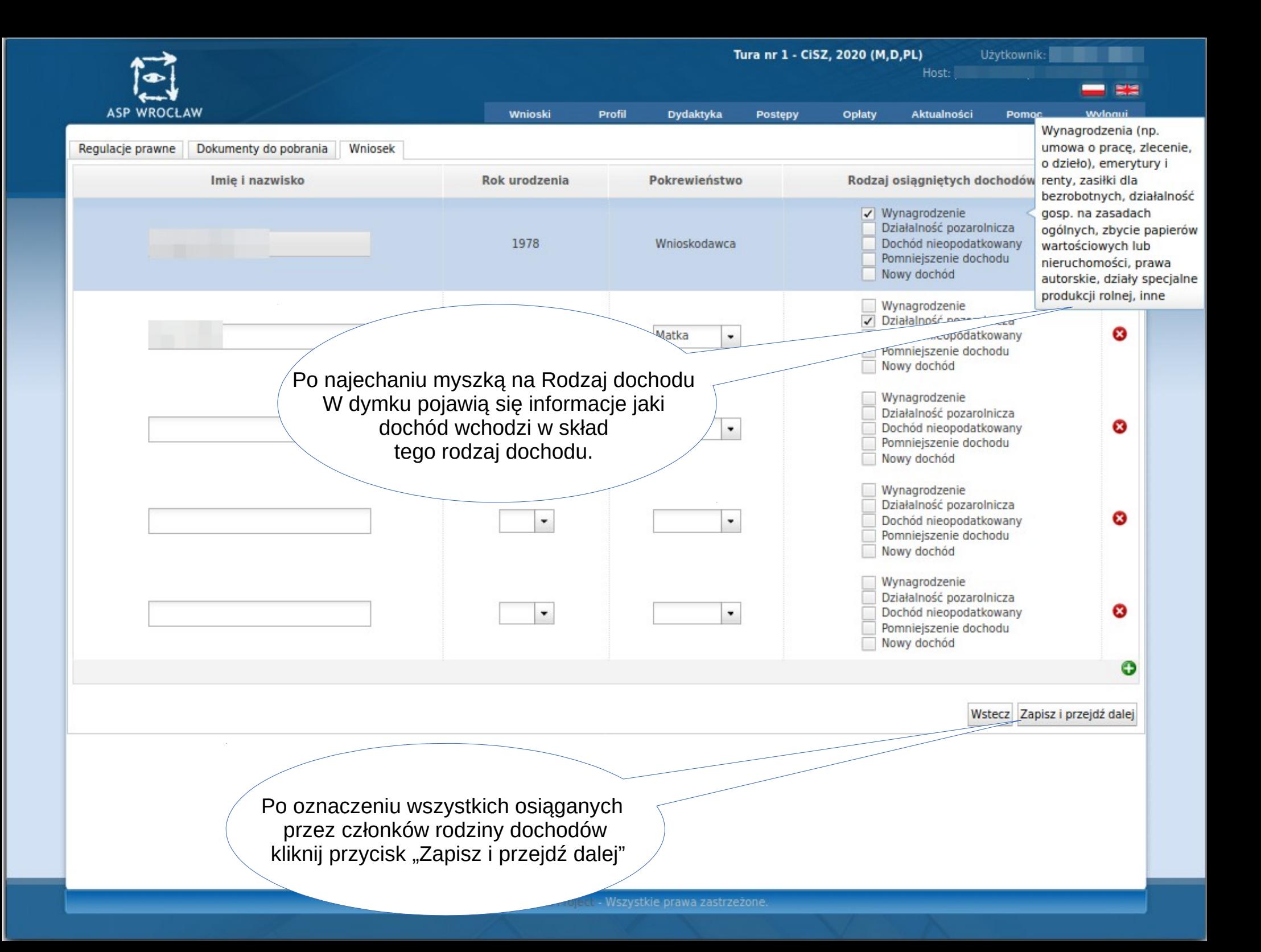

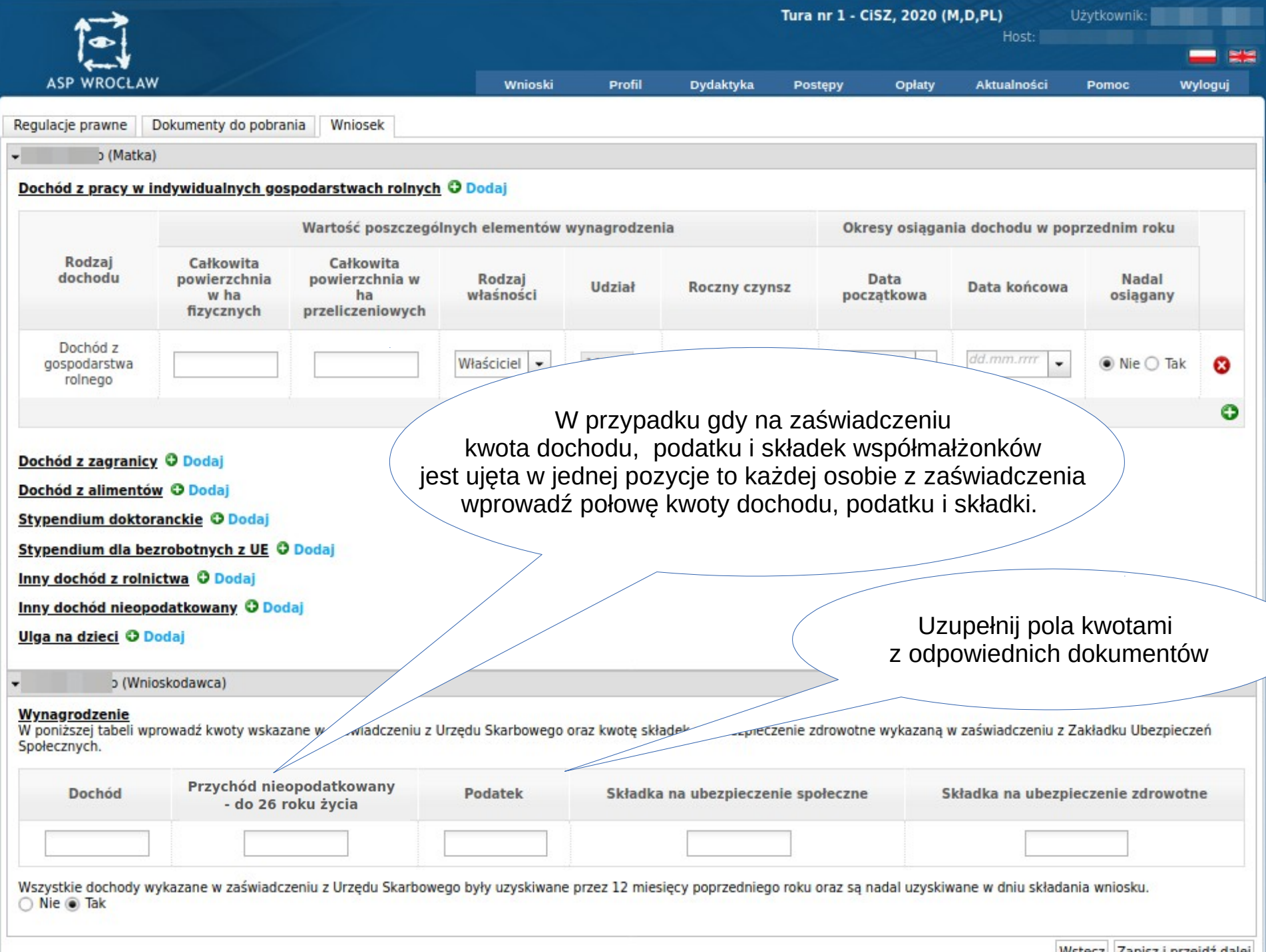

 $\sim$ 

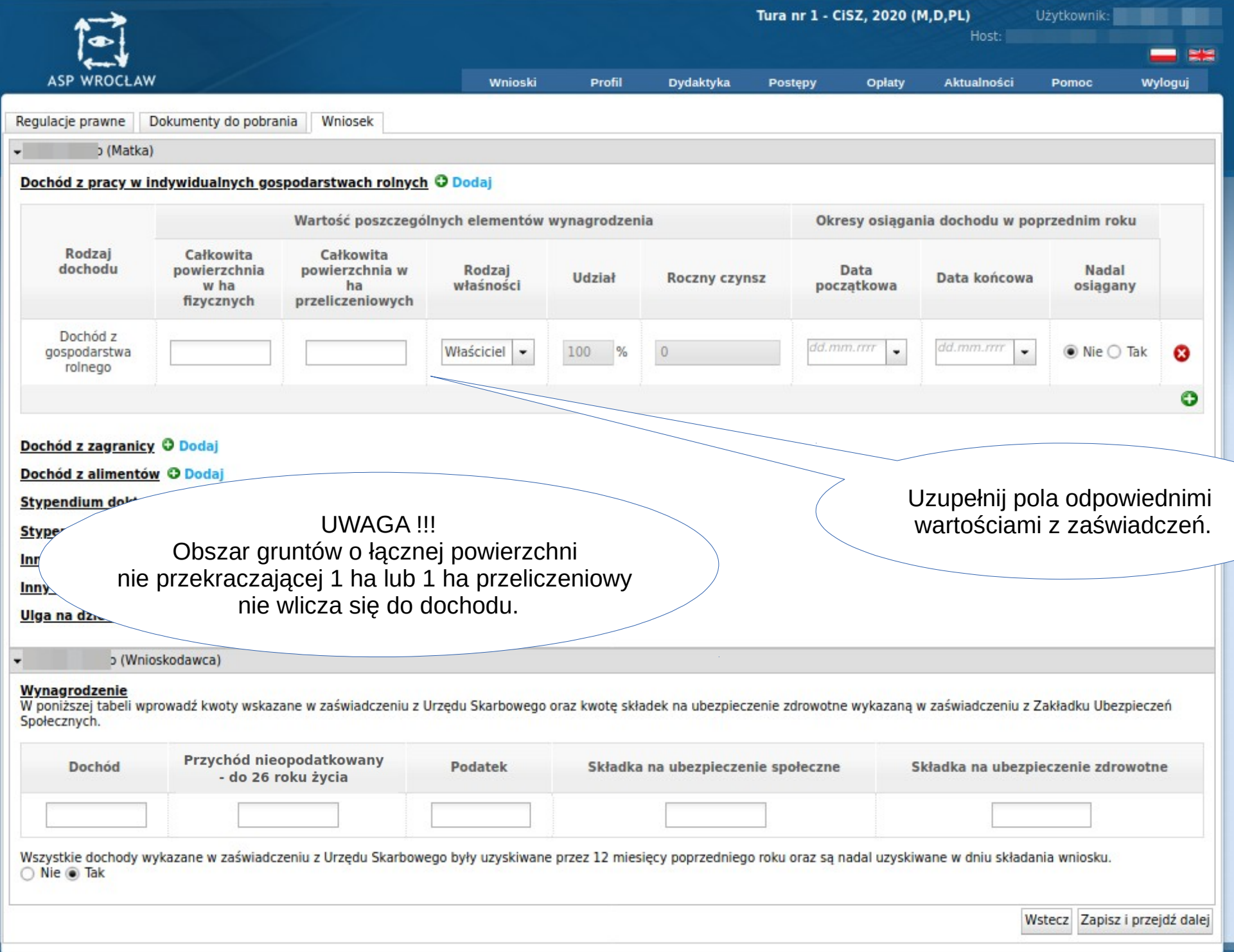

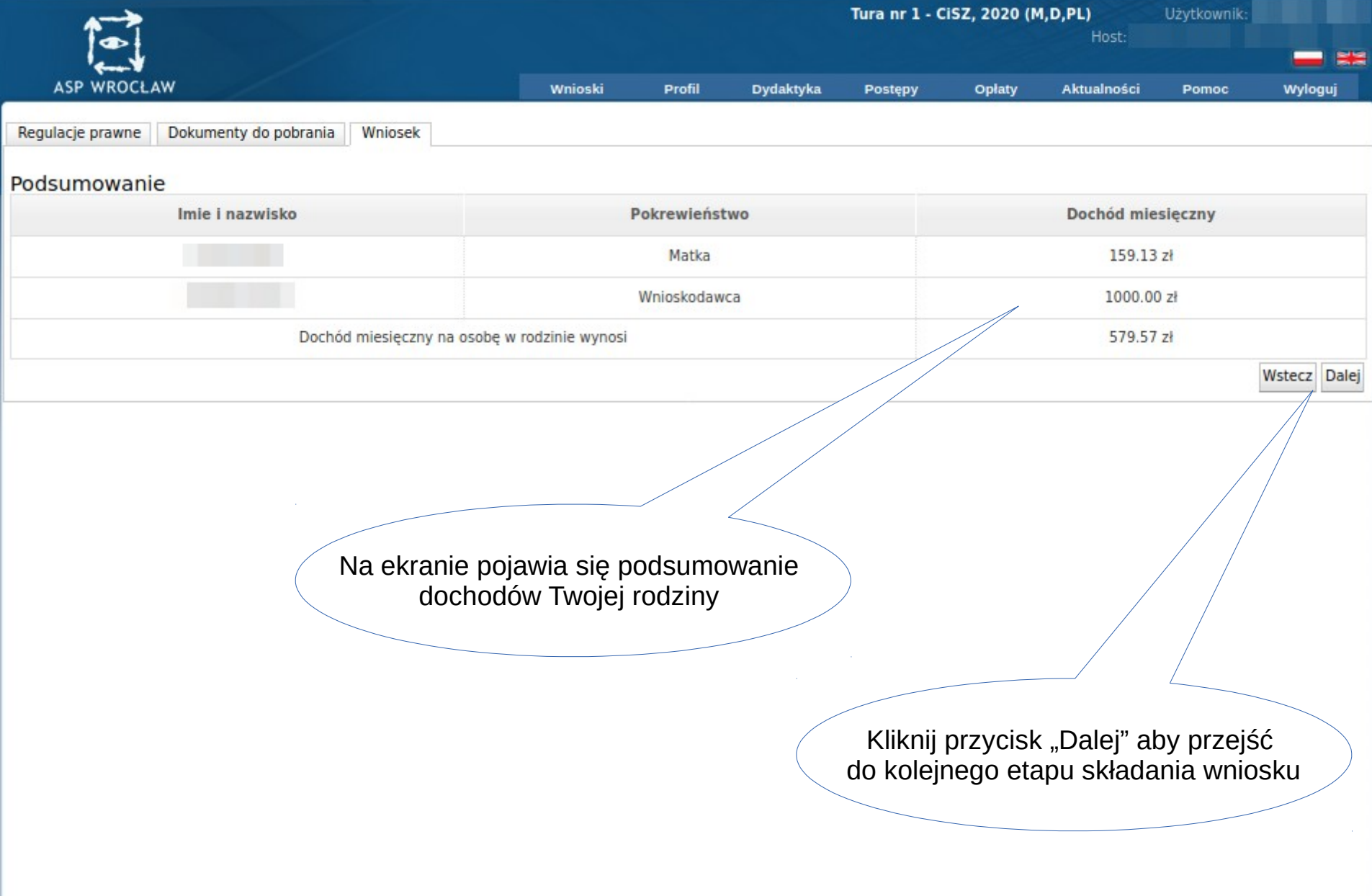

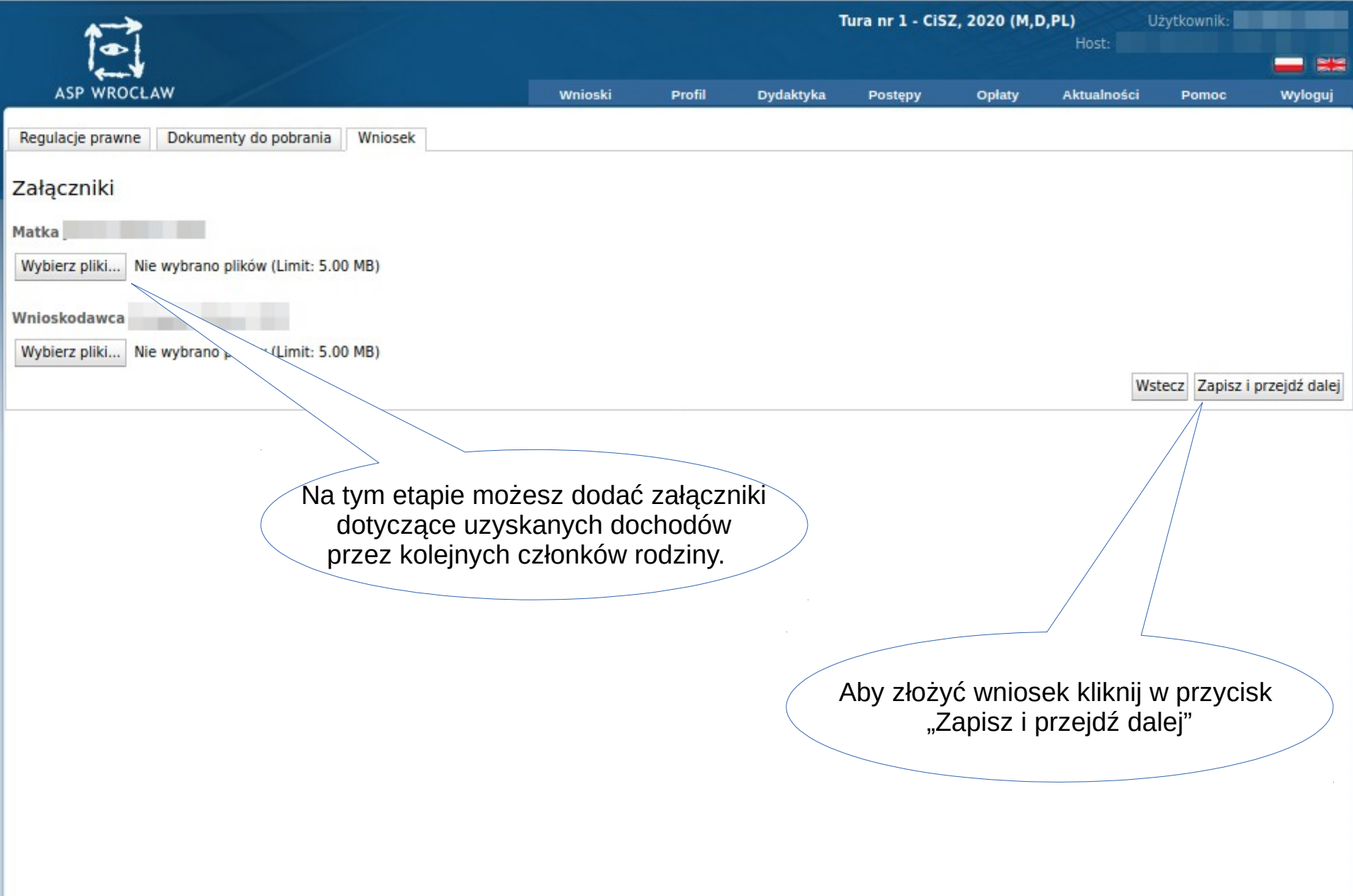

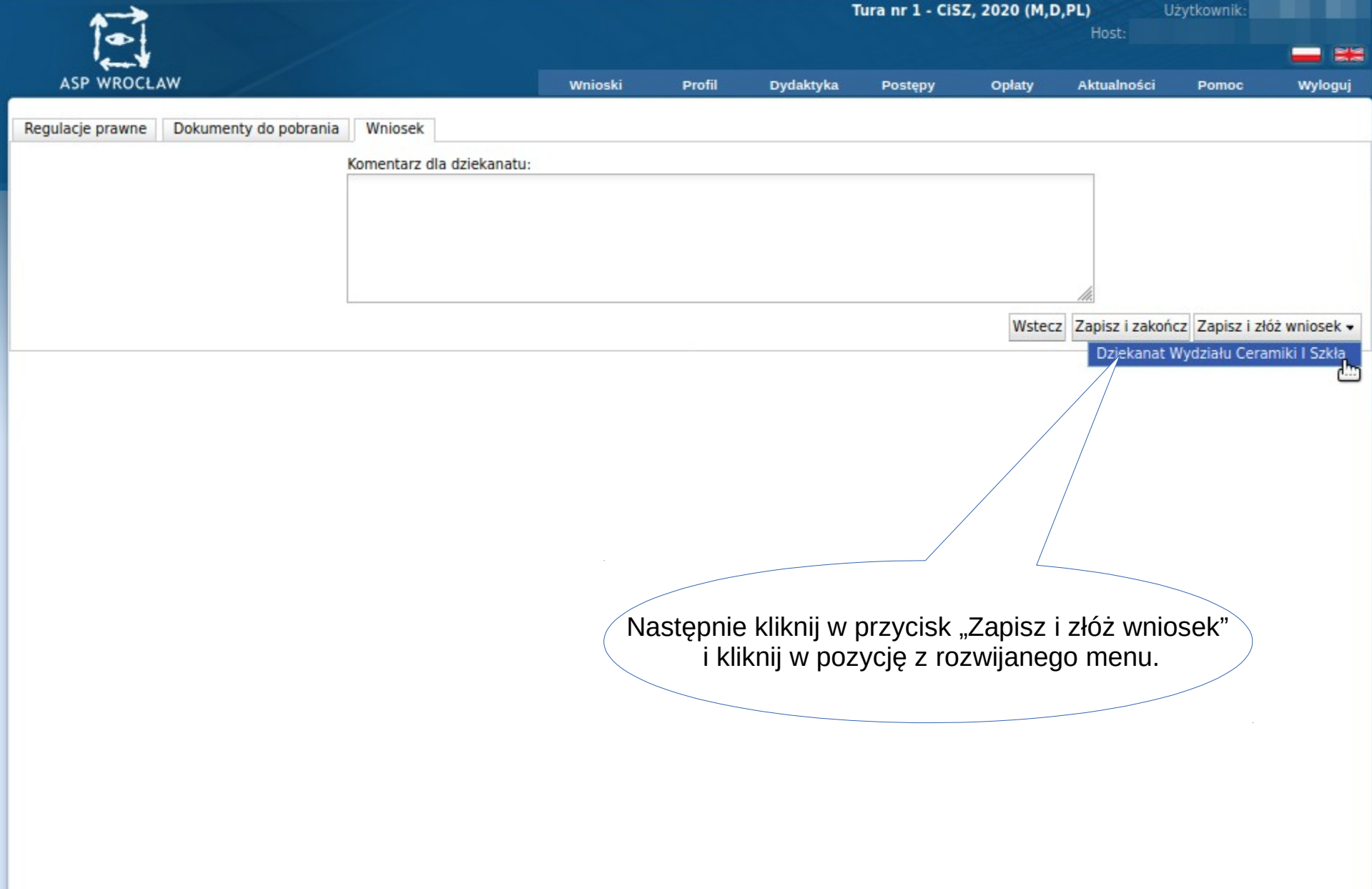

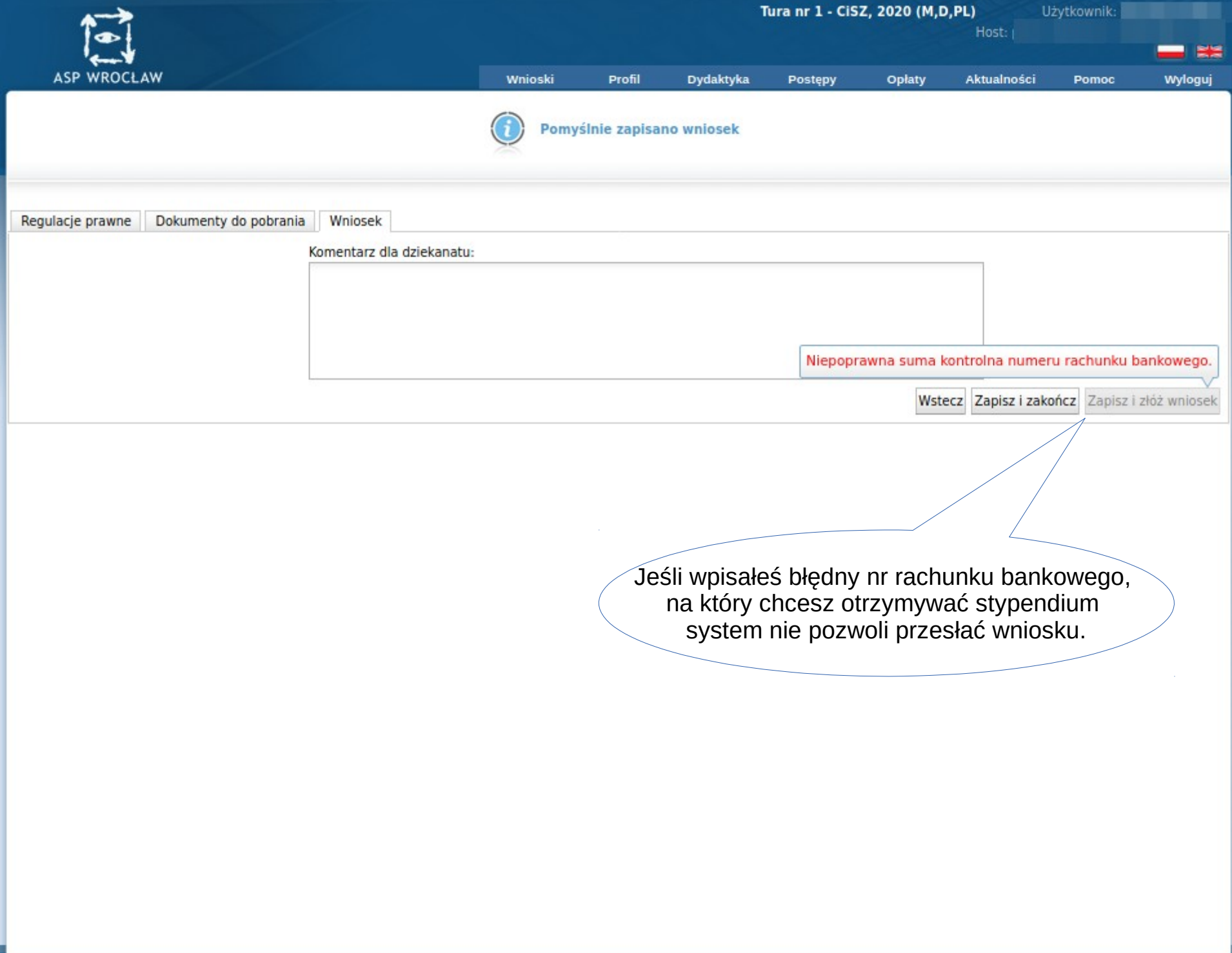

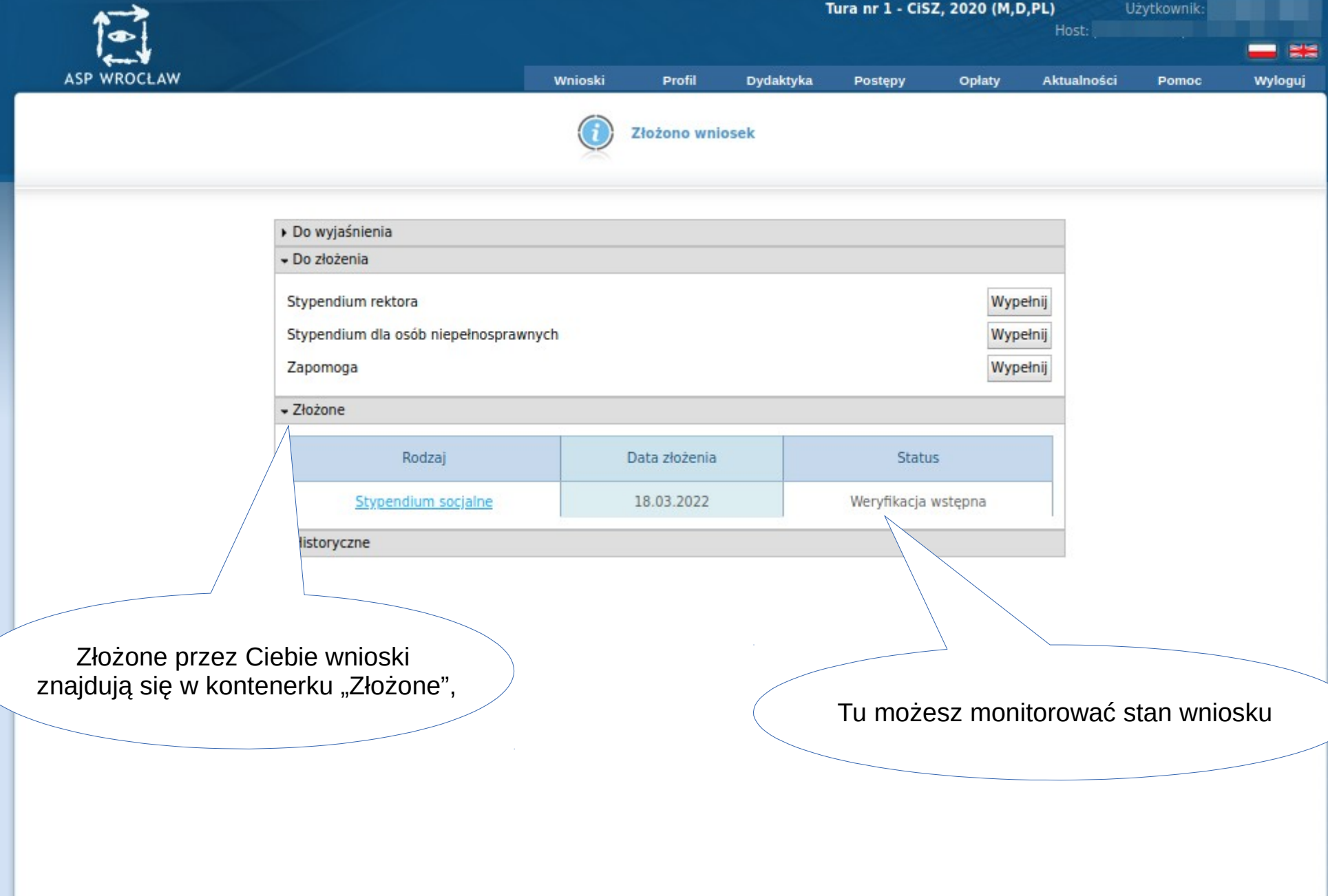

 $\sim 10$ 

чü.

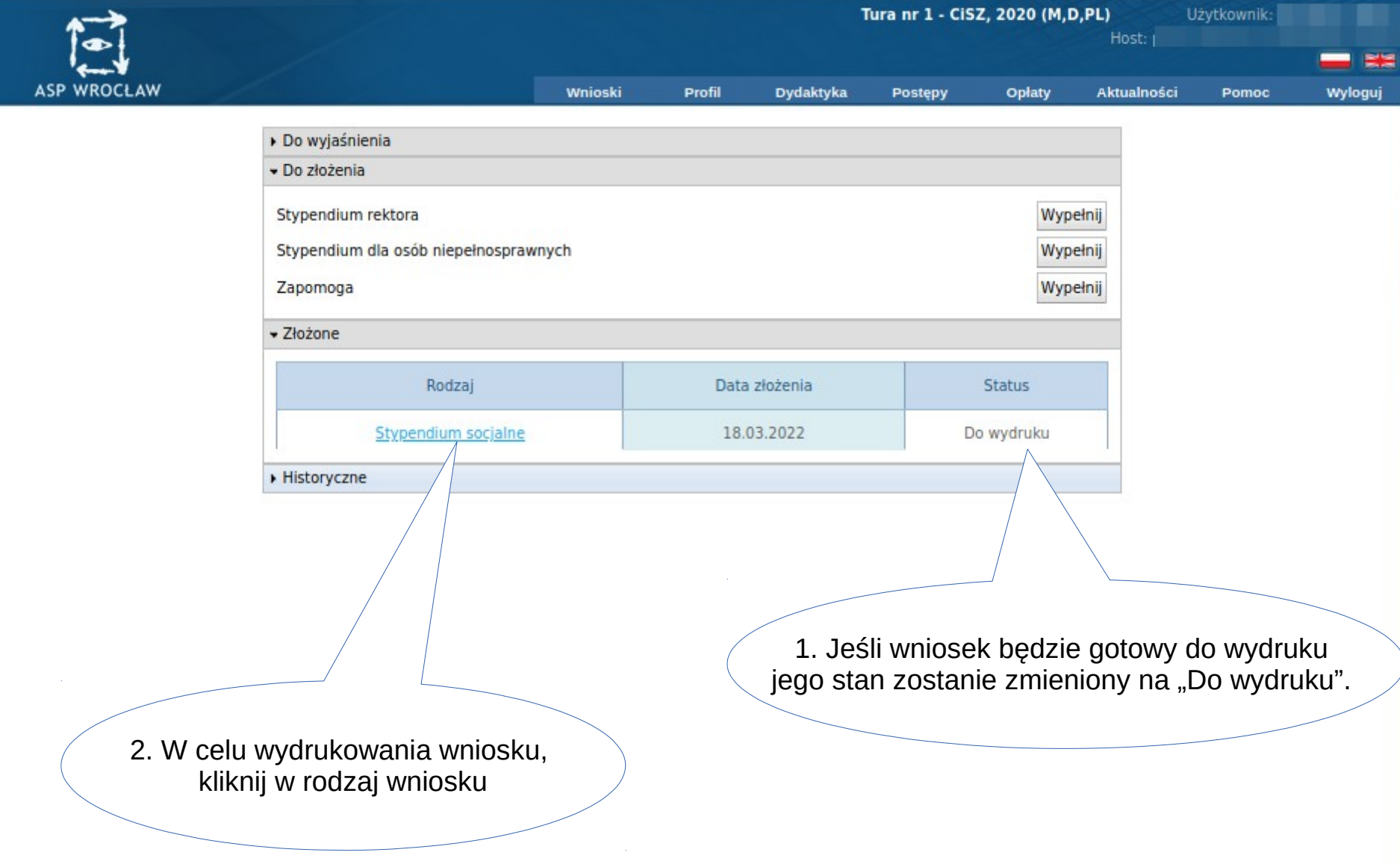

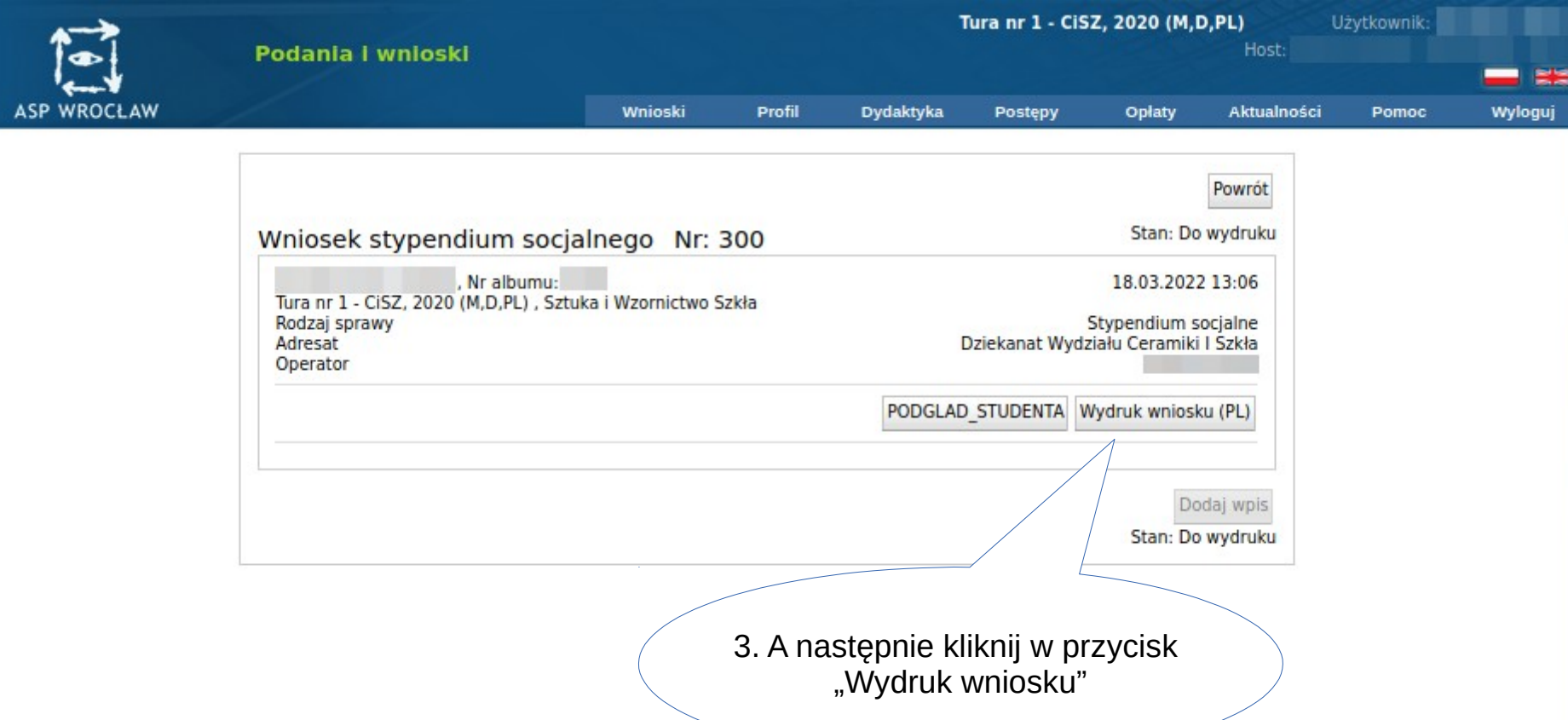

Ñ.

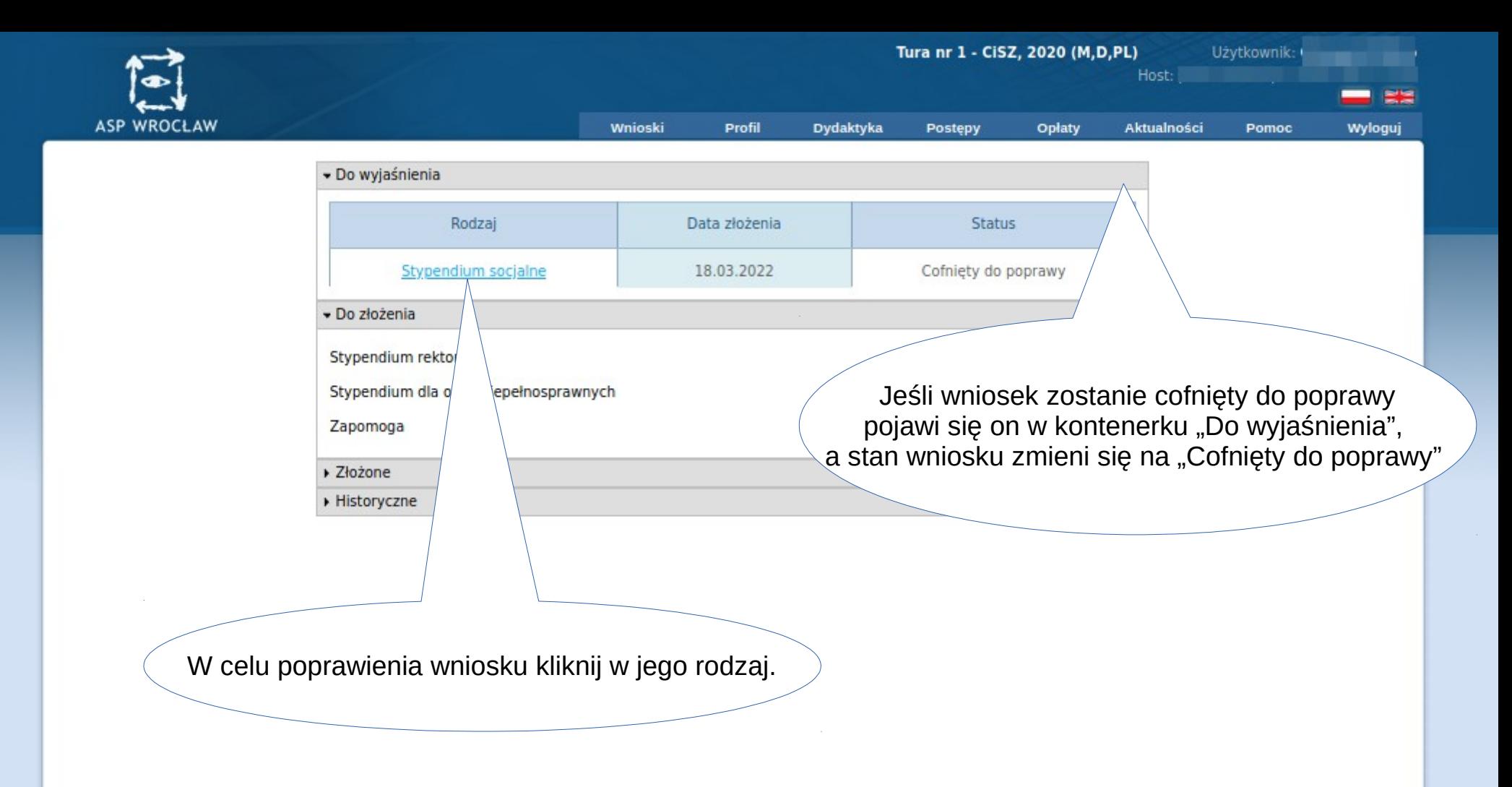

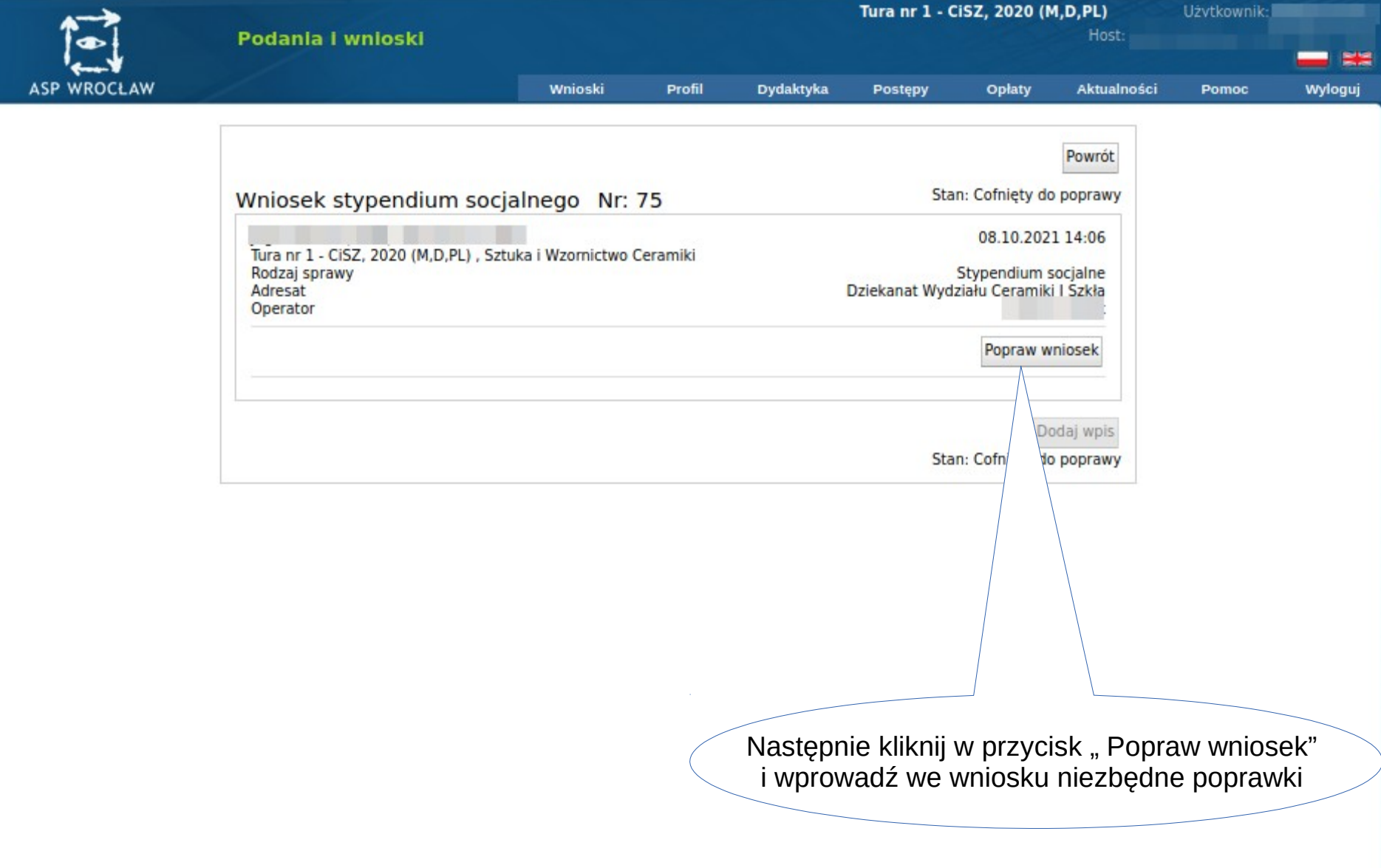

### **Stypendium Rektora**

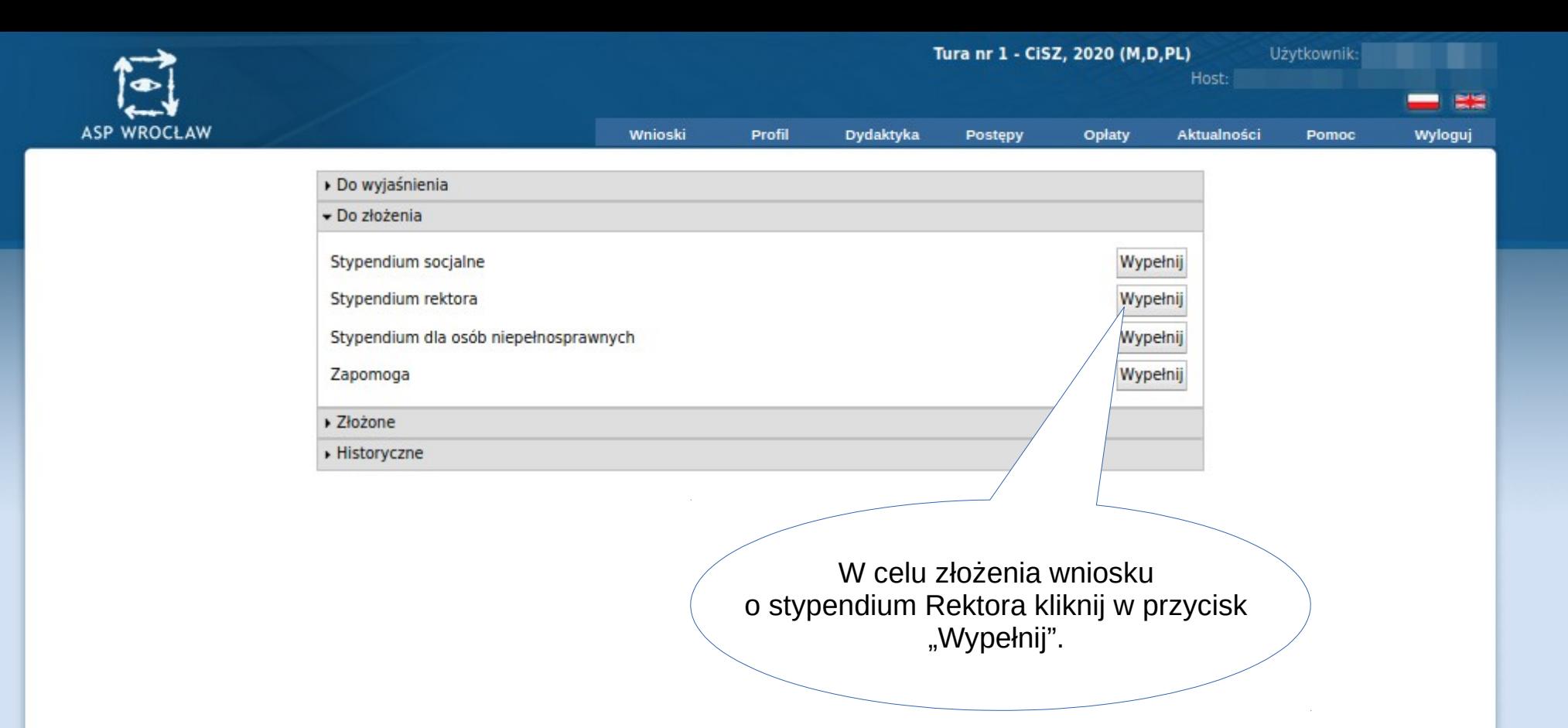

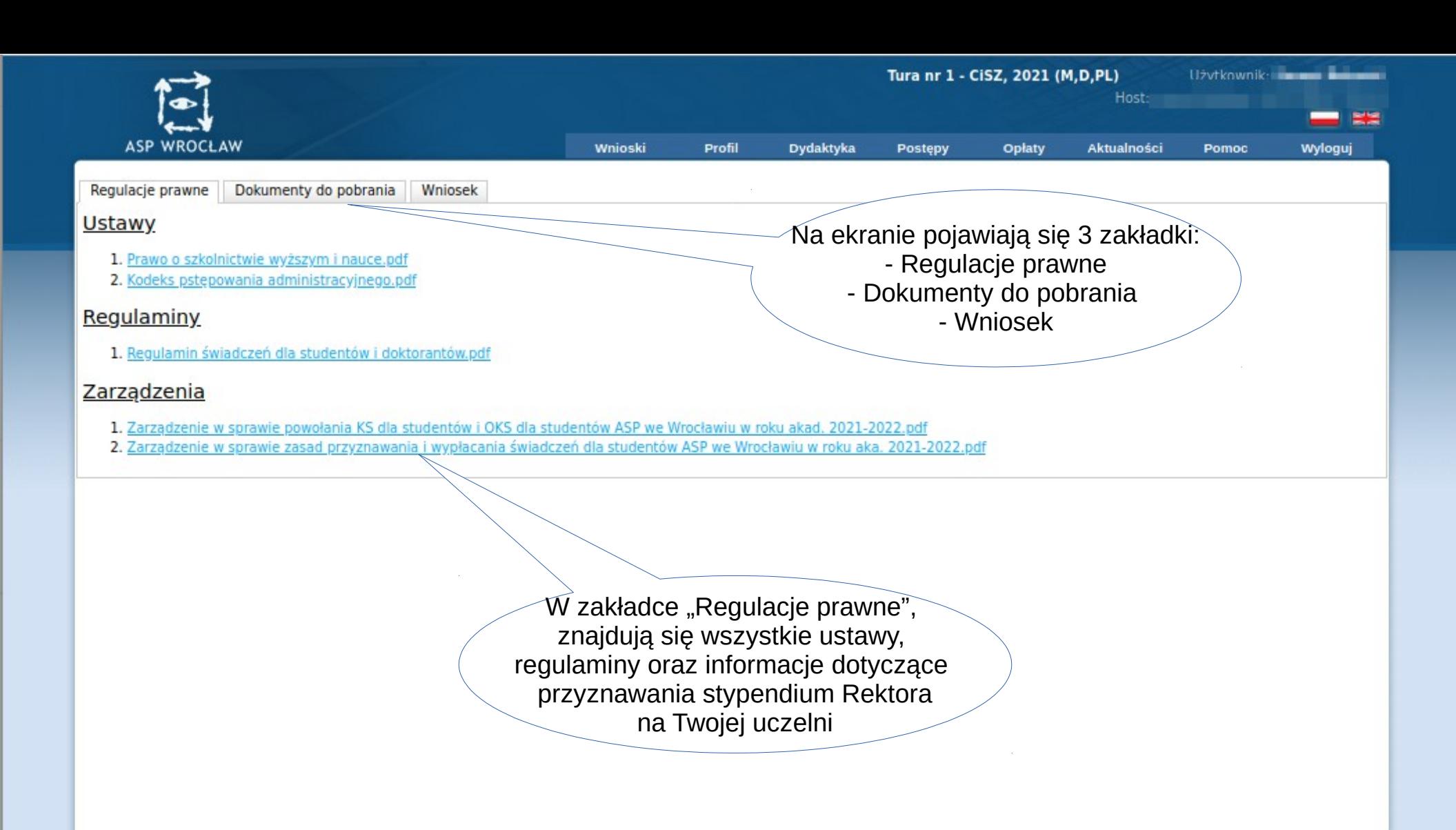

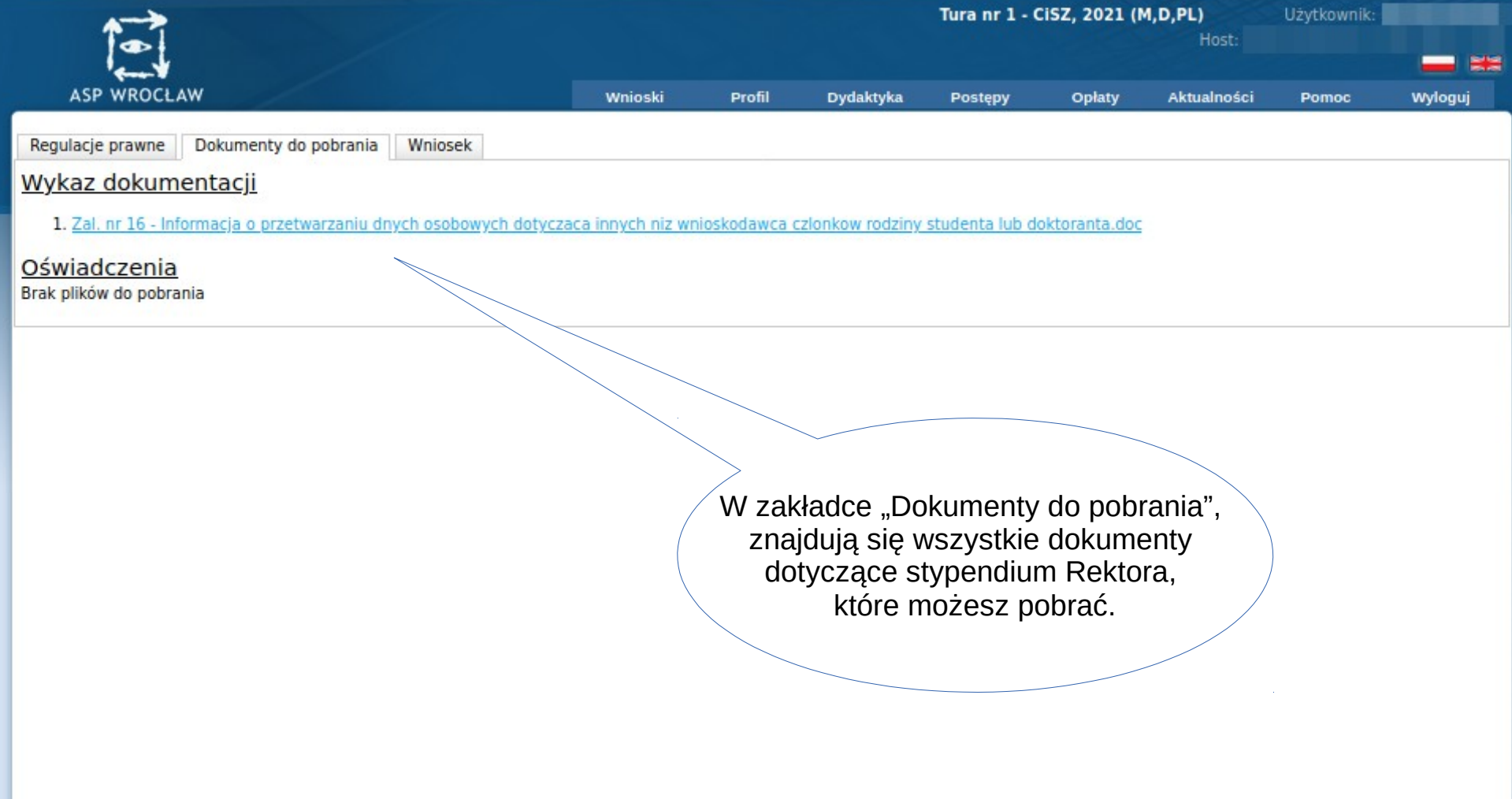

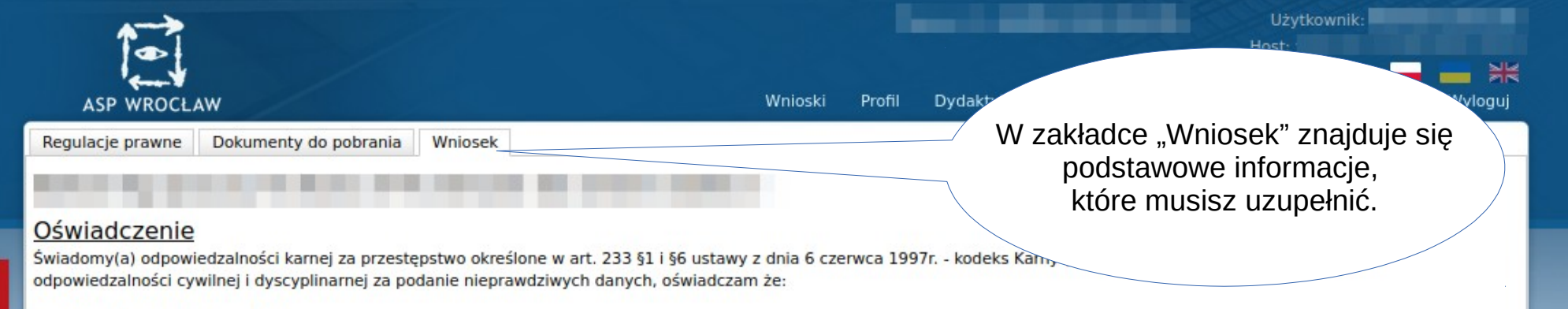

#### Studiowałem i obecnie studiuję na:

占

#### (Obowiazkowo uzupełnij informacje o pozostałych studiowanych lub ukończonych kierunkach)

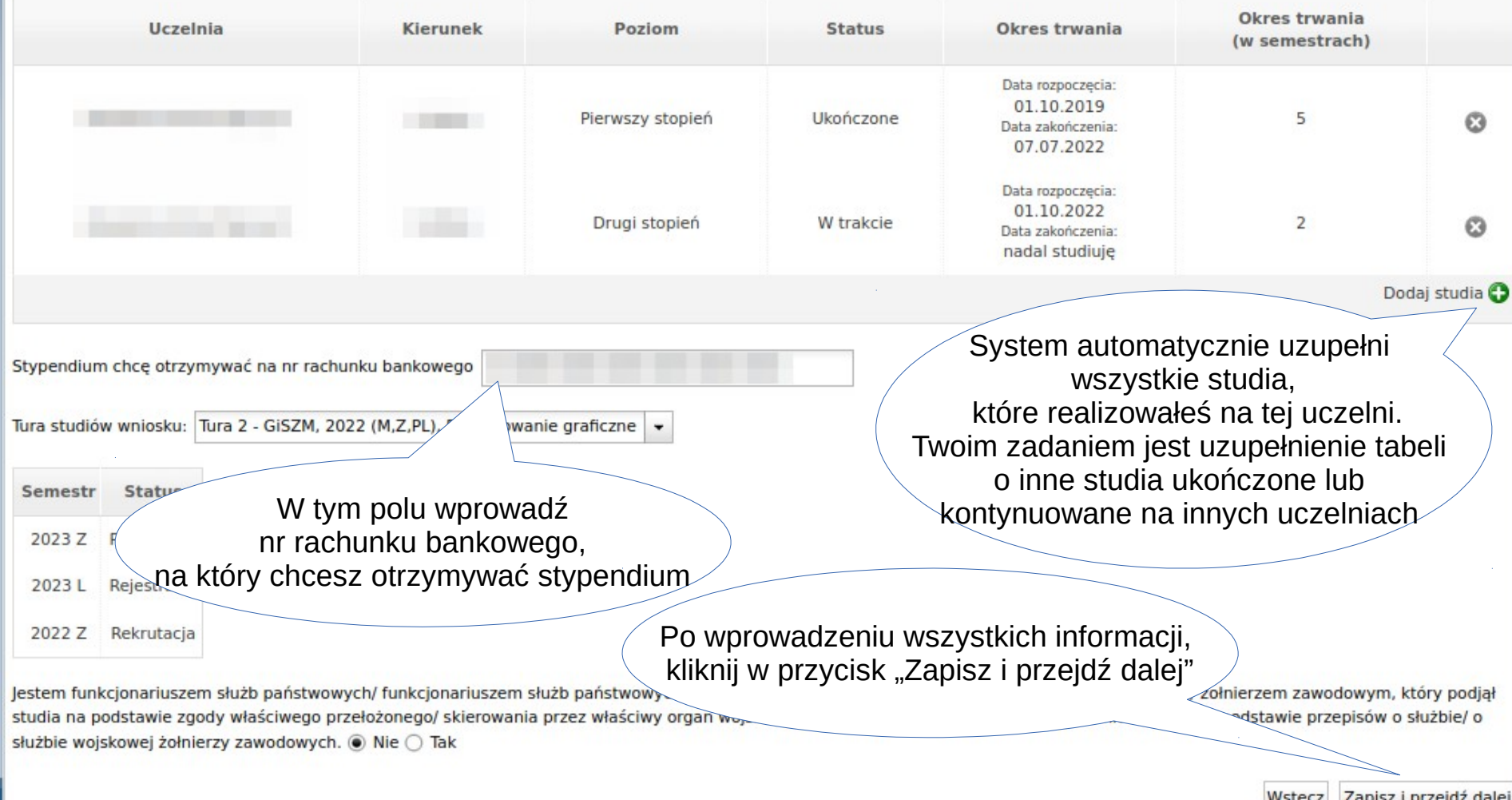

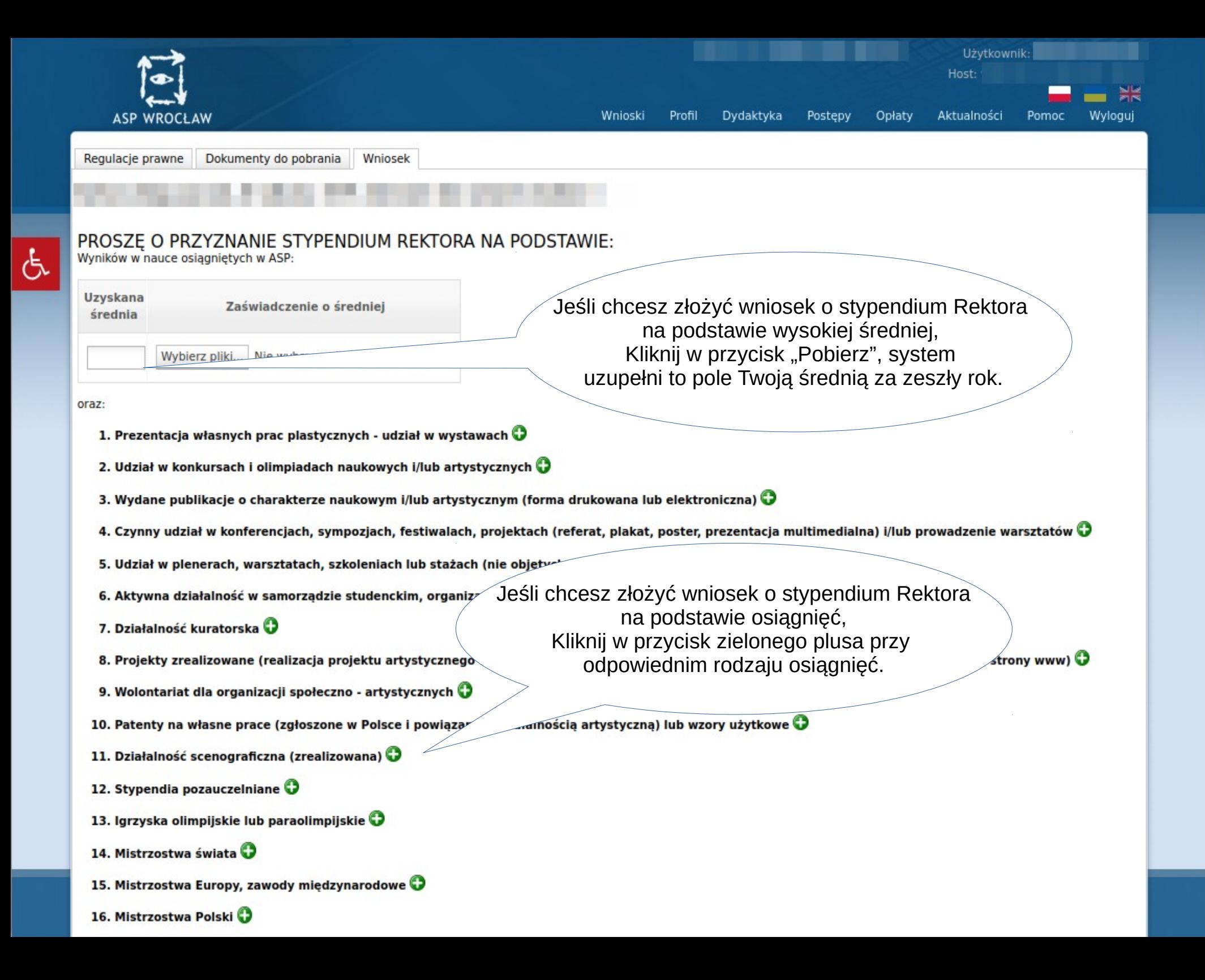

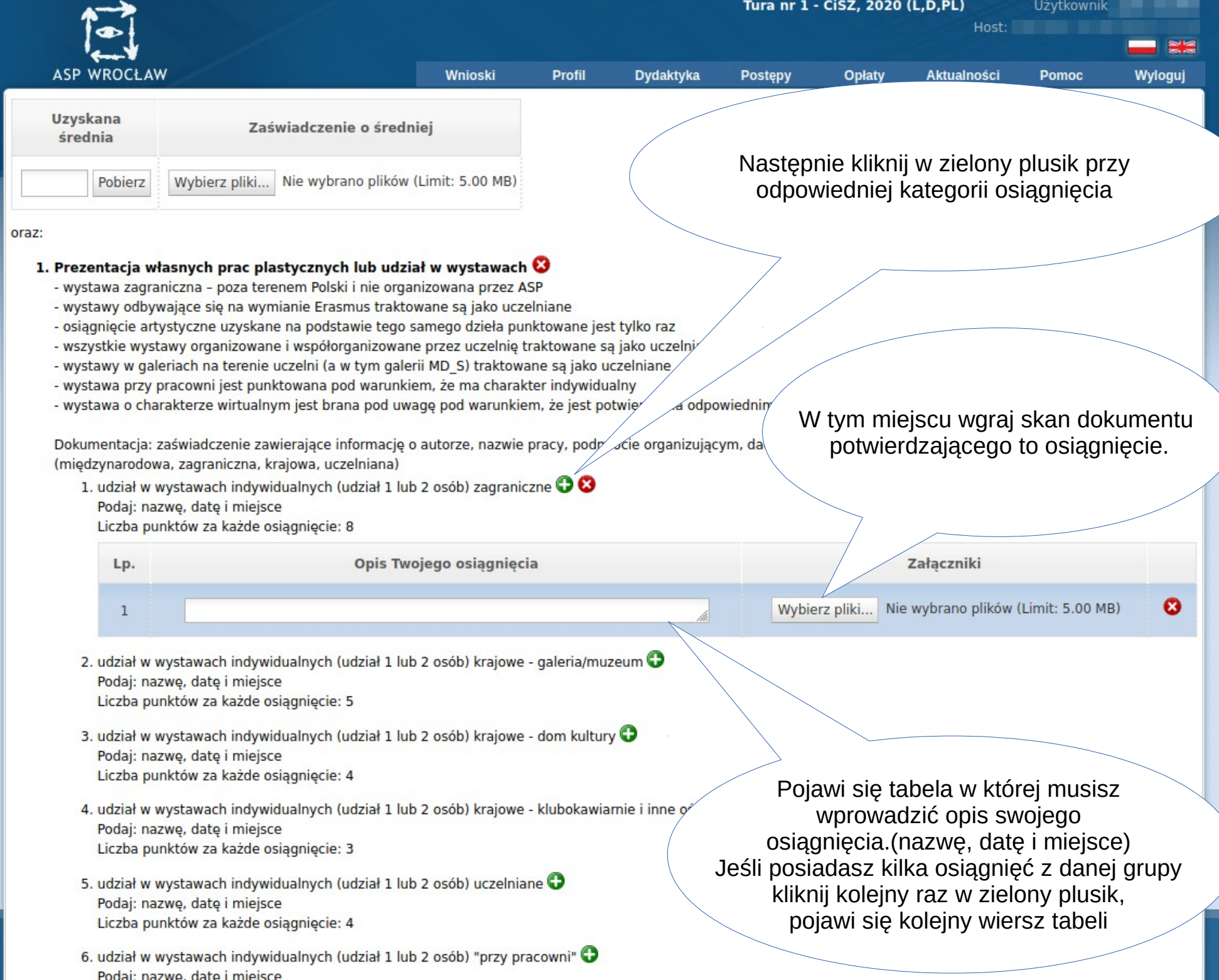

 $\mathcal{L}_{\mathcal{A}}$ 

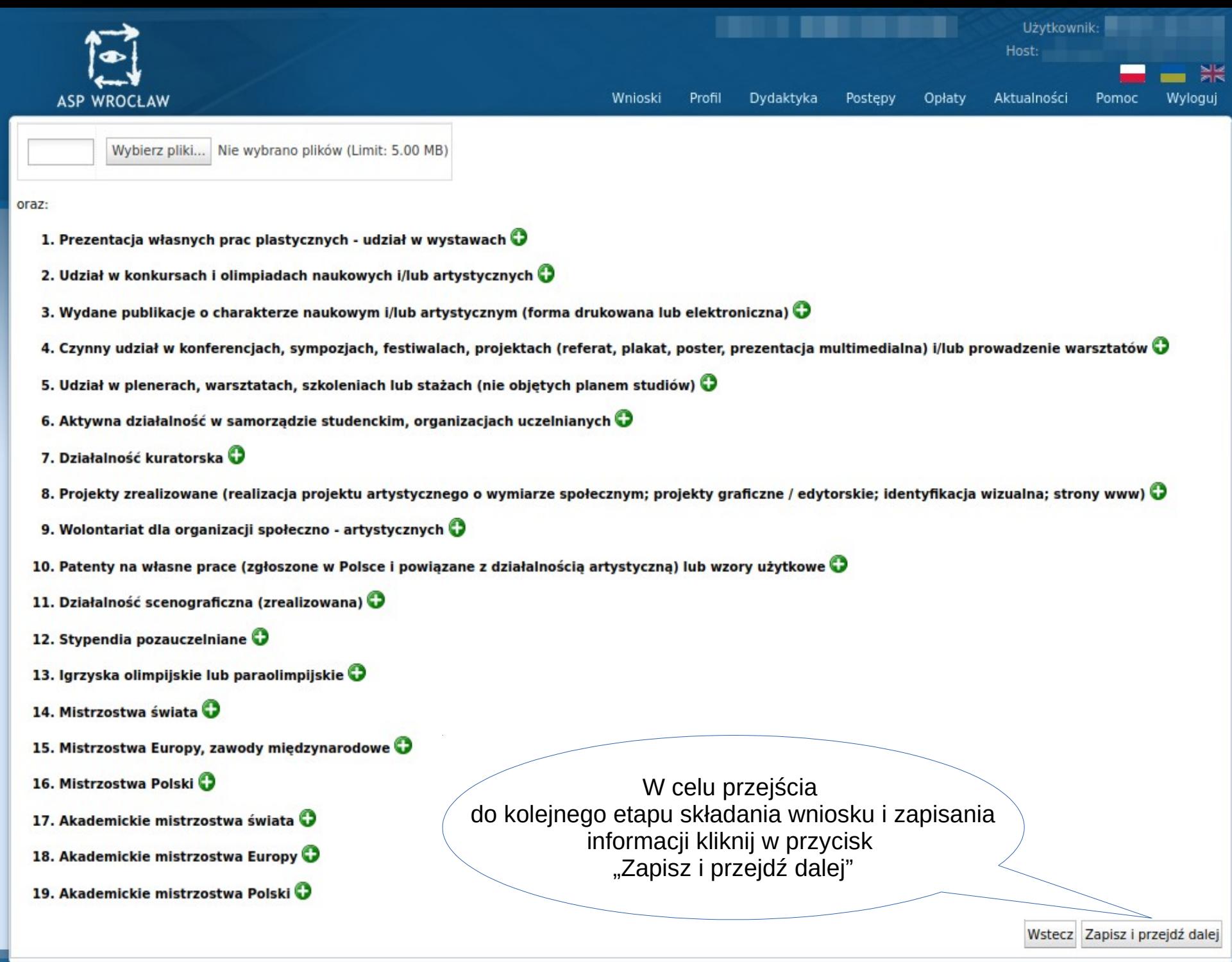

 $\sigma$ 

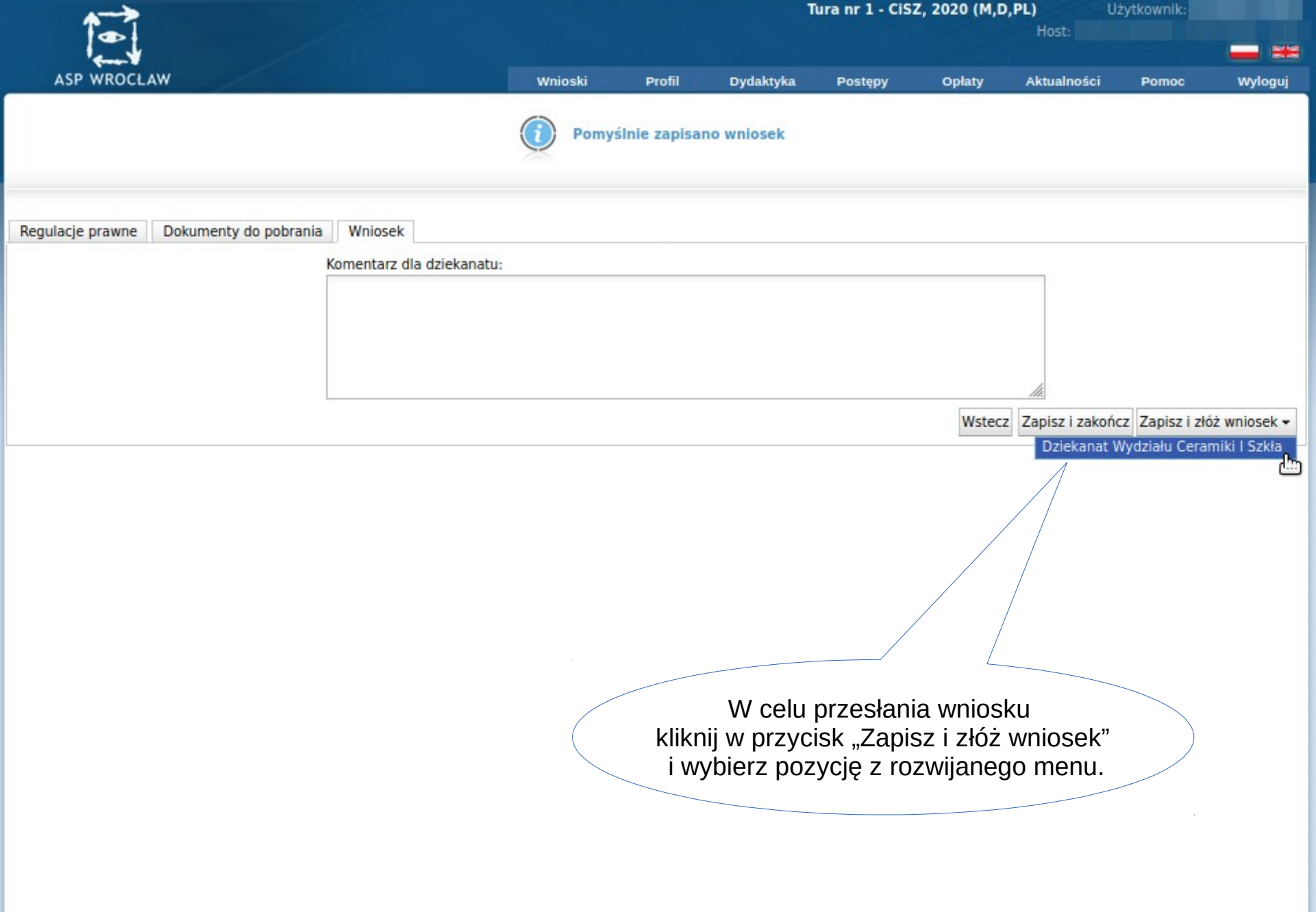

27.09.23 © 2020 Verbis - wszystkie prawa zastrzeżone 31

## **Stypendium dla osób niepełnosprawnych**

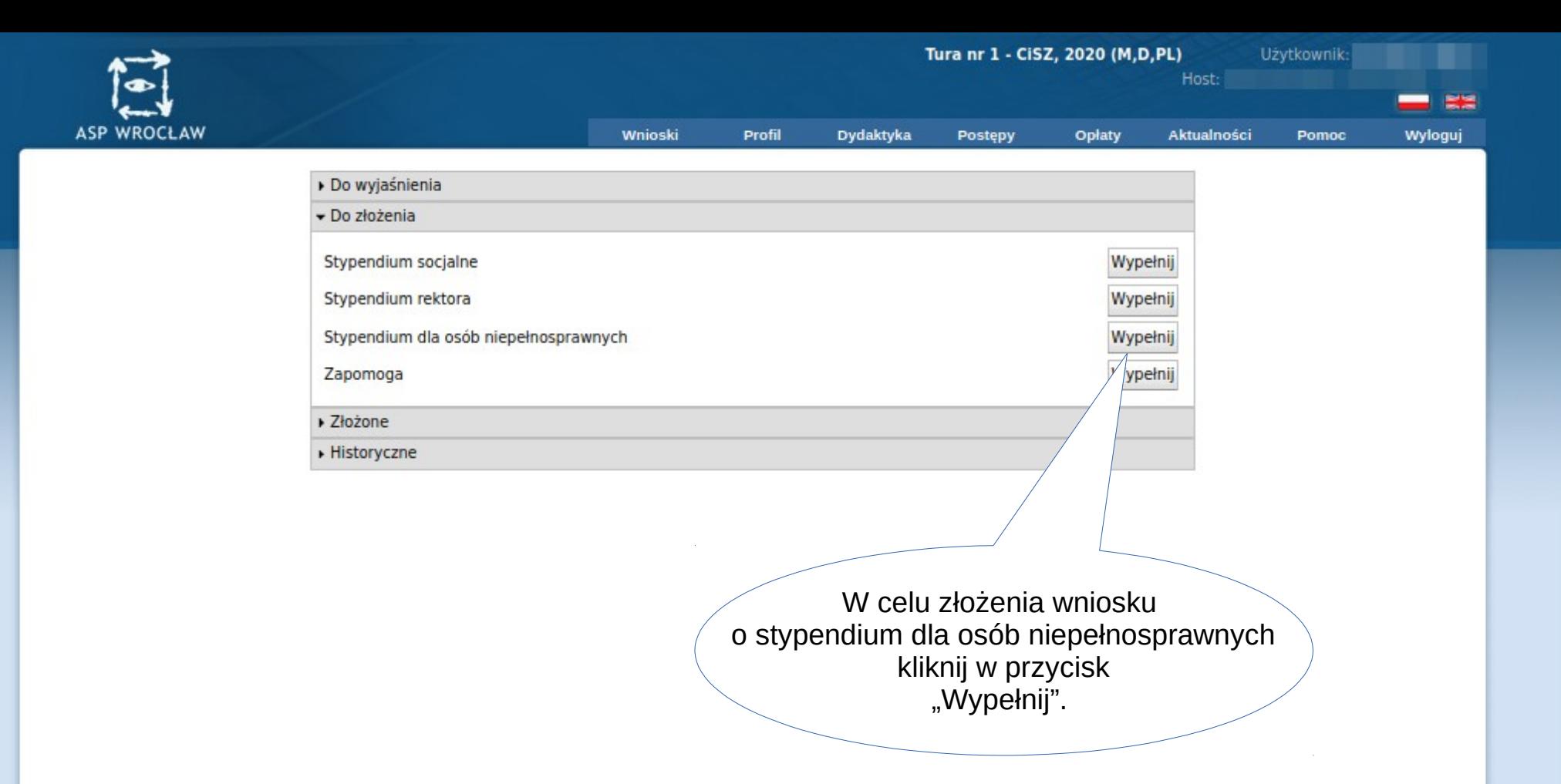

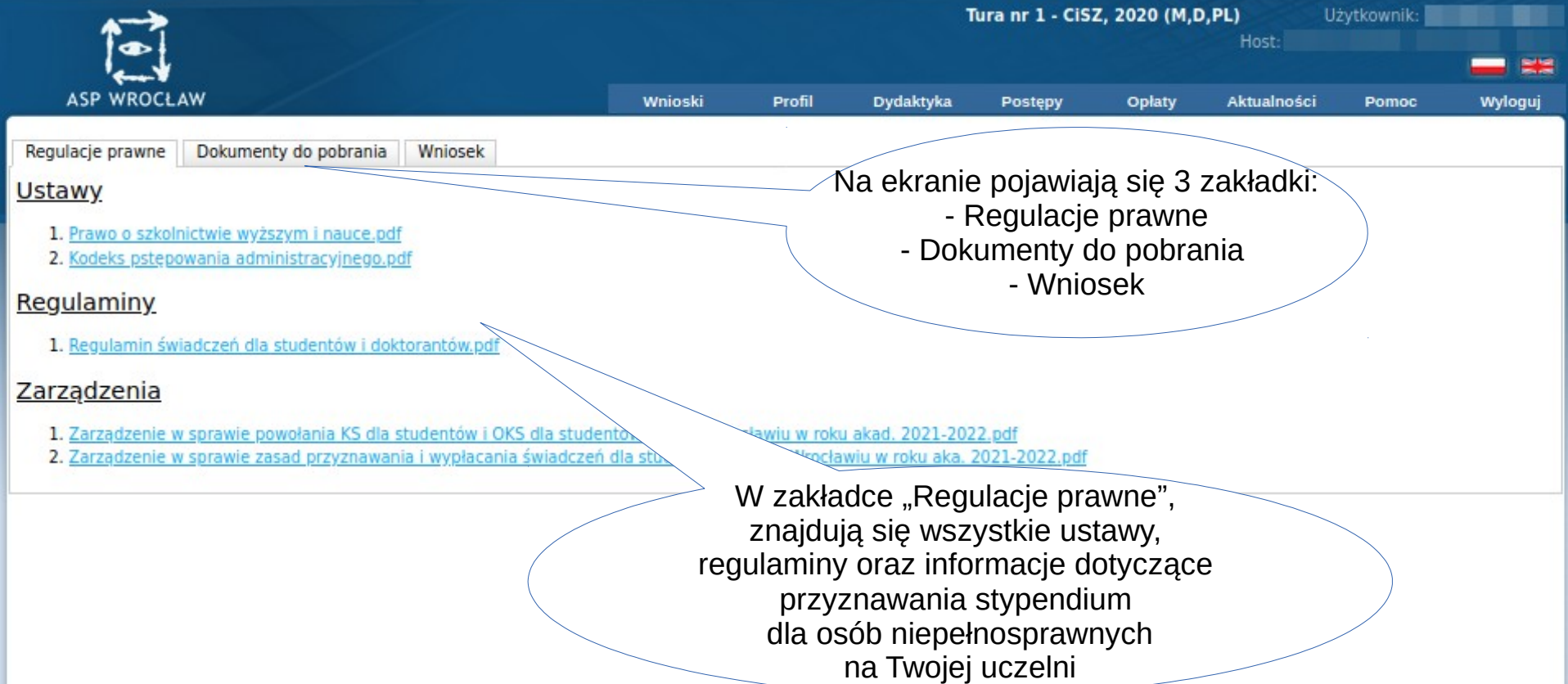

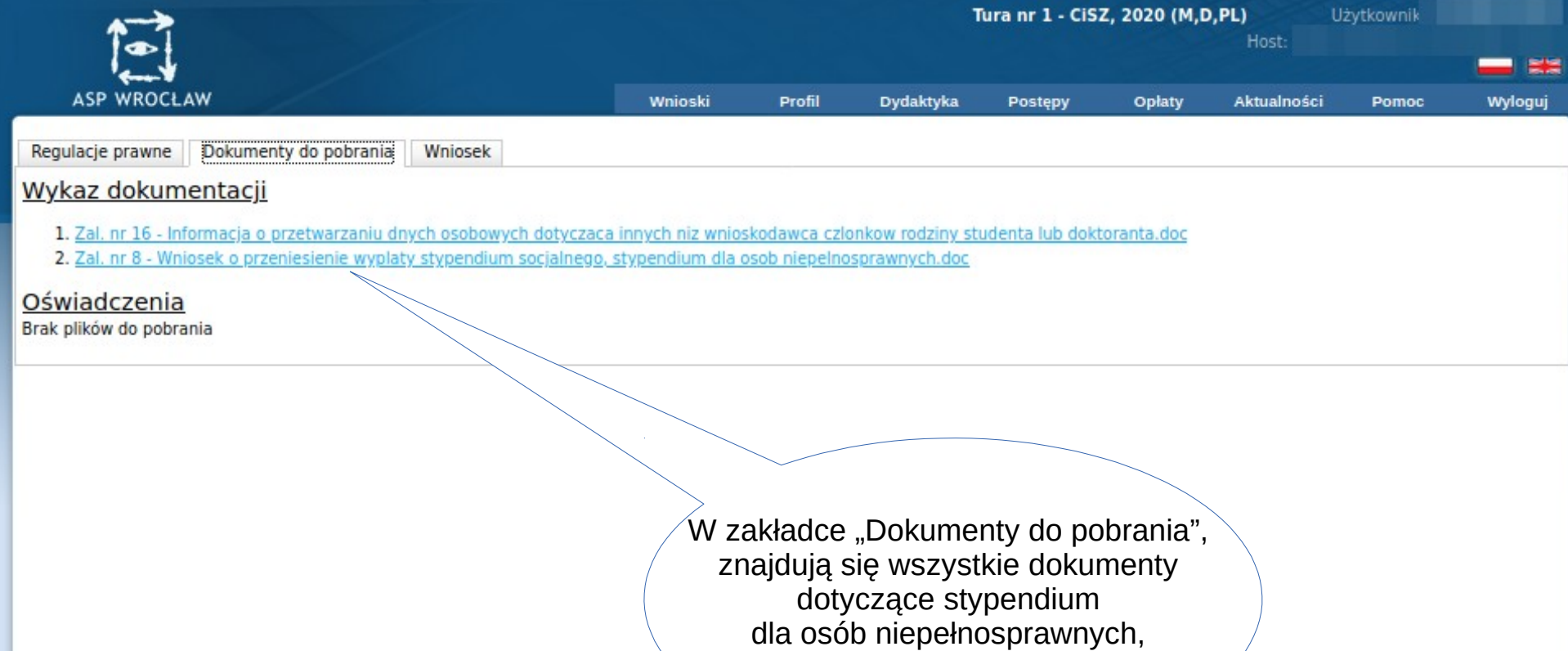

które możesz pobrać.

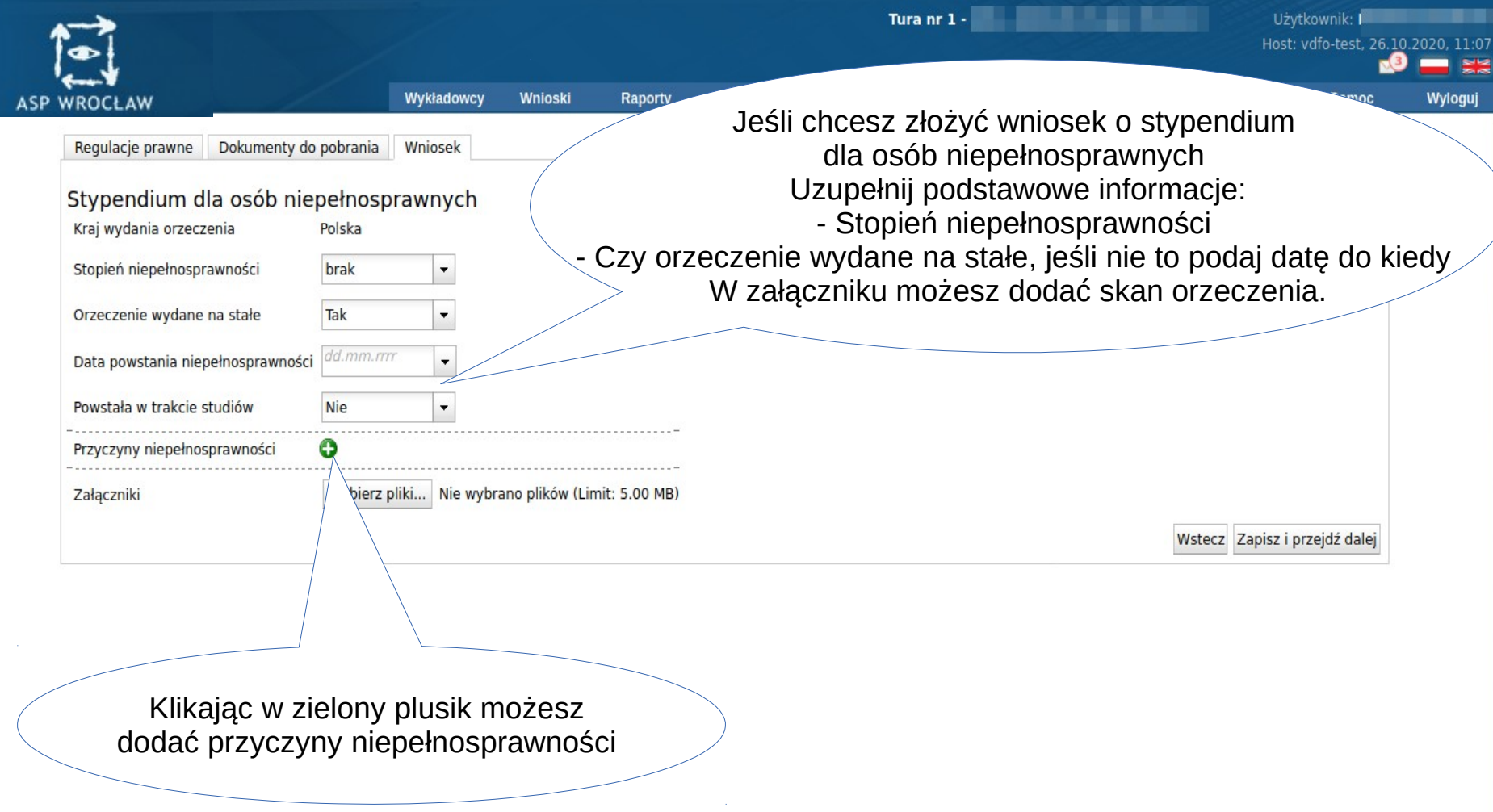

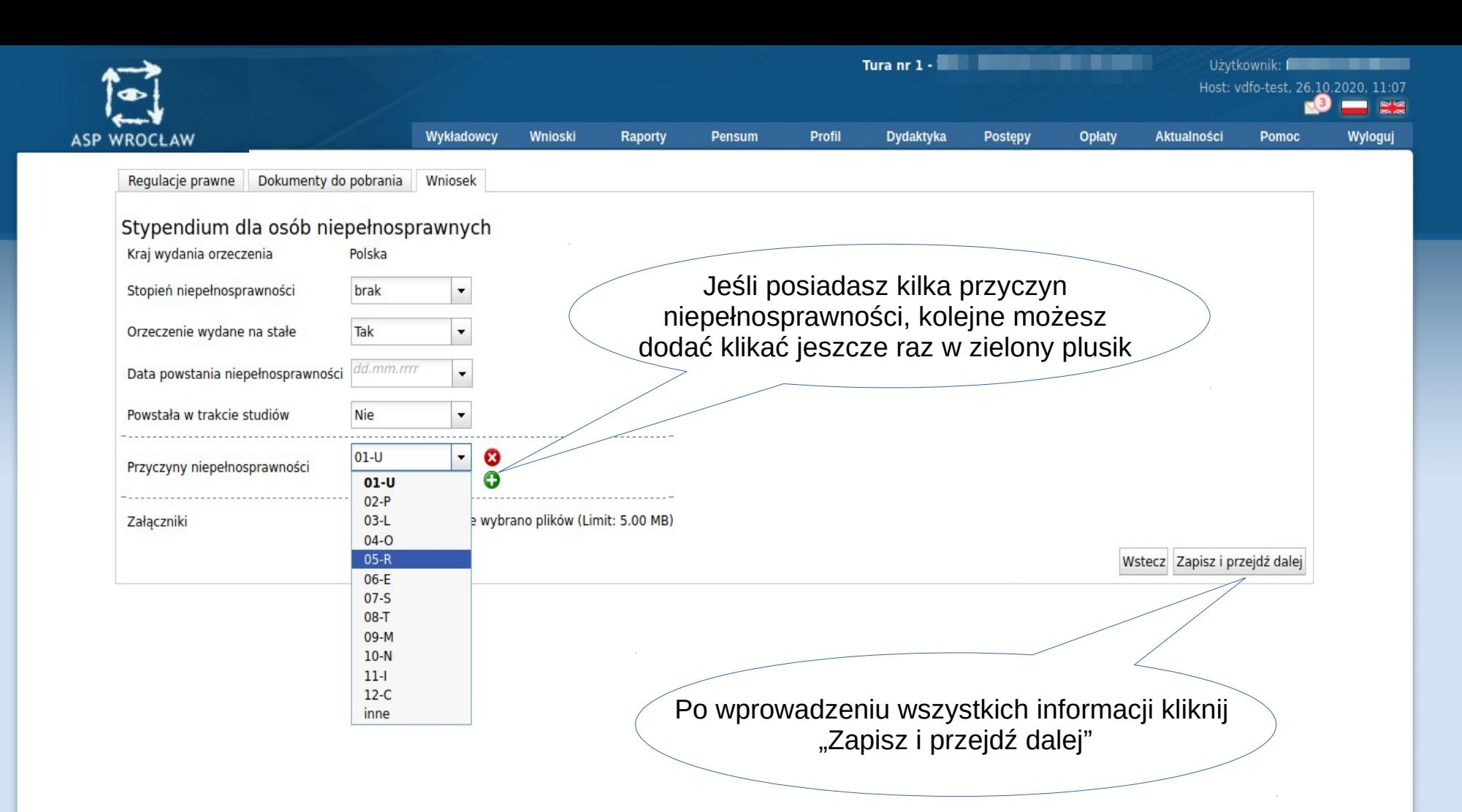

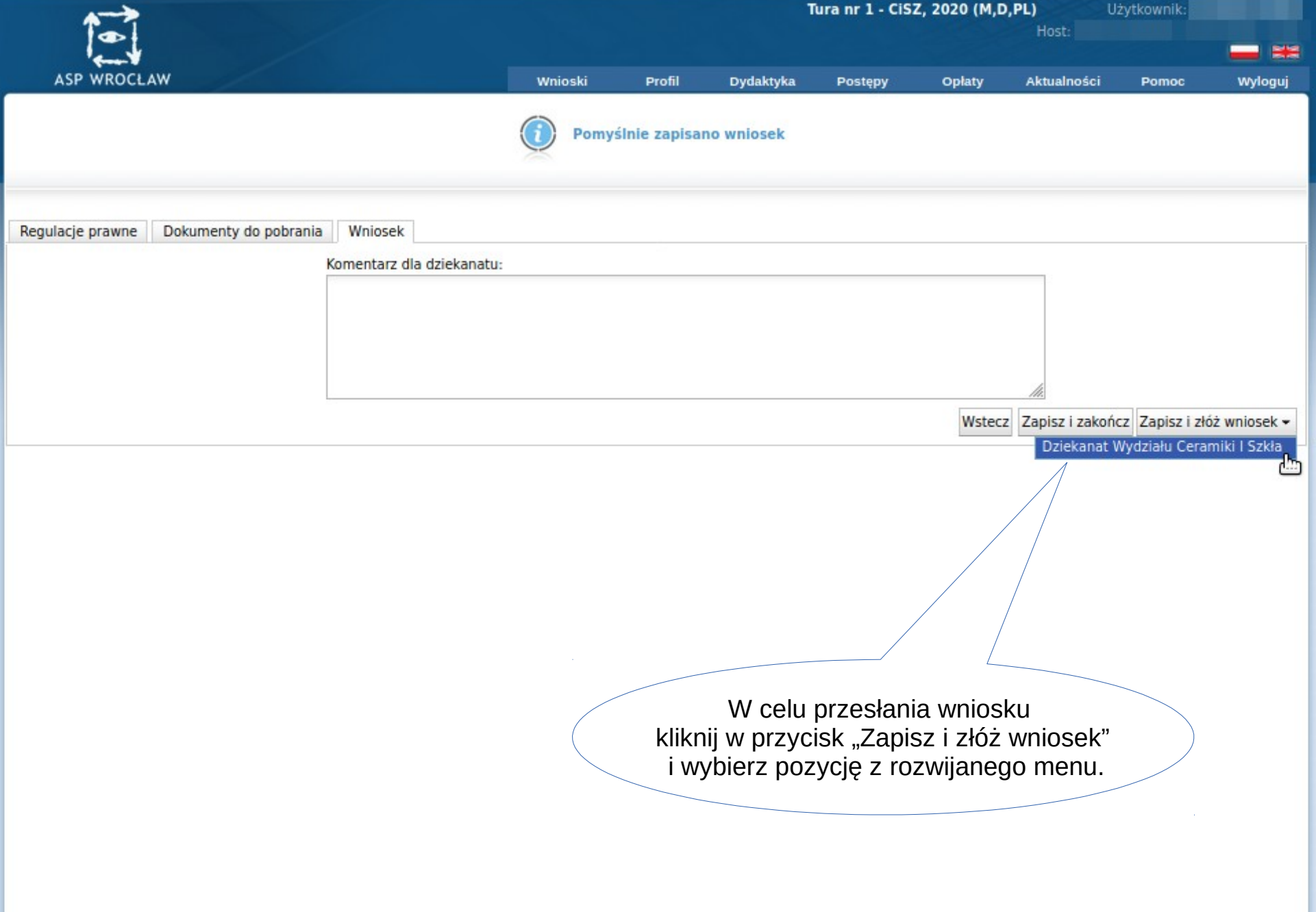

27.09.23 © 2020 Verbis - wszystkie prawa zastrzeżone 38

### **Zapomoga**

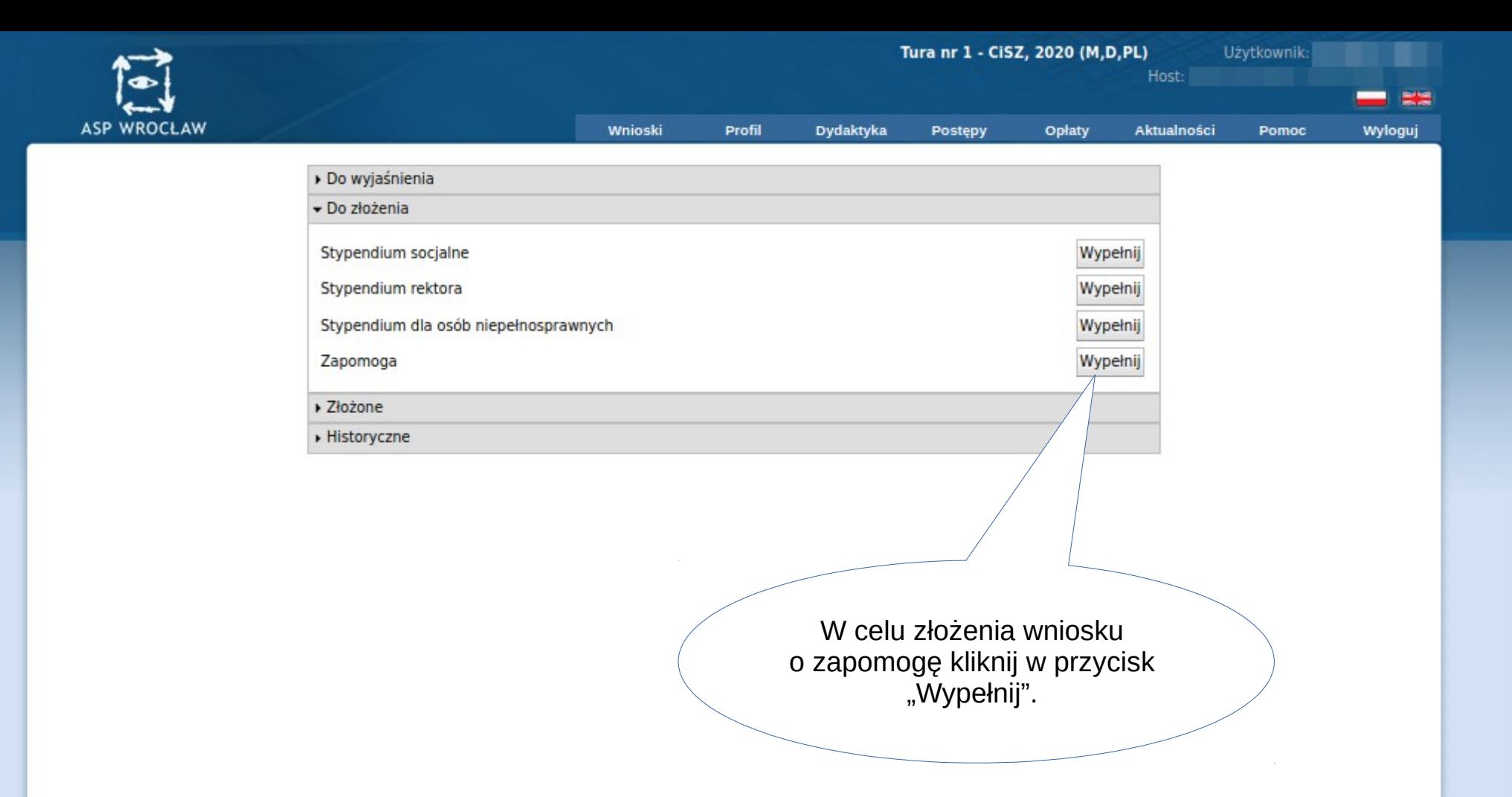

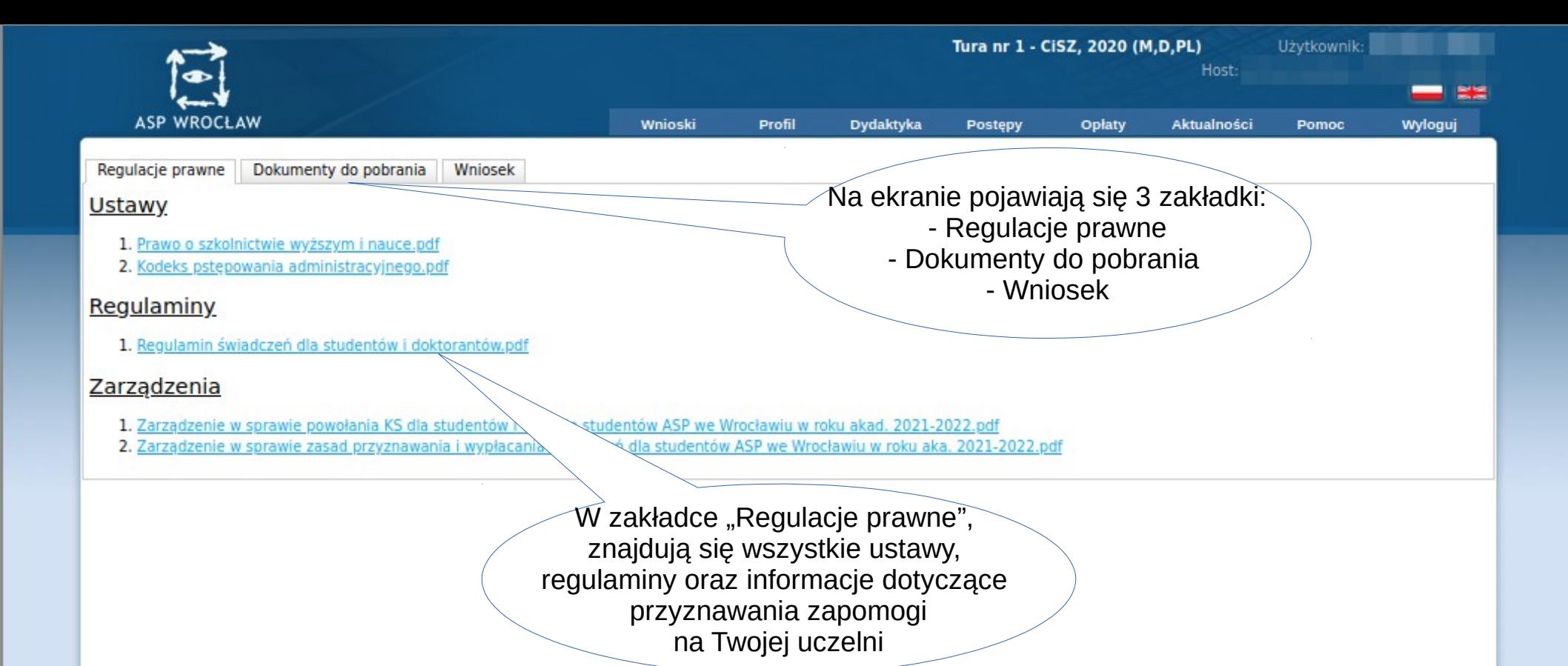

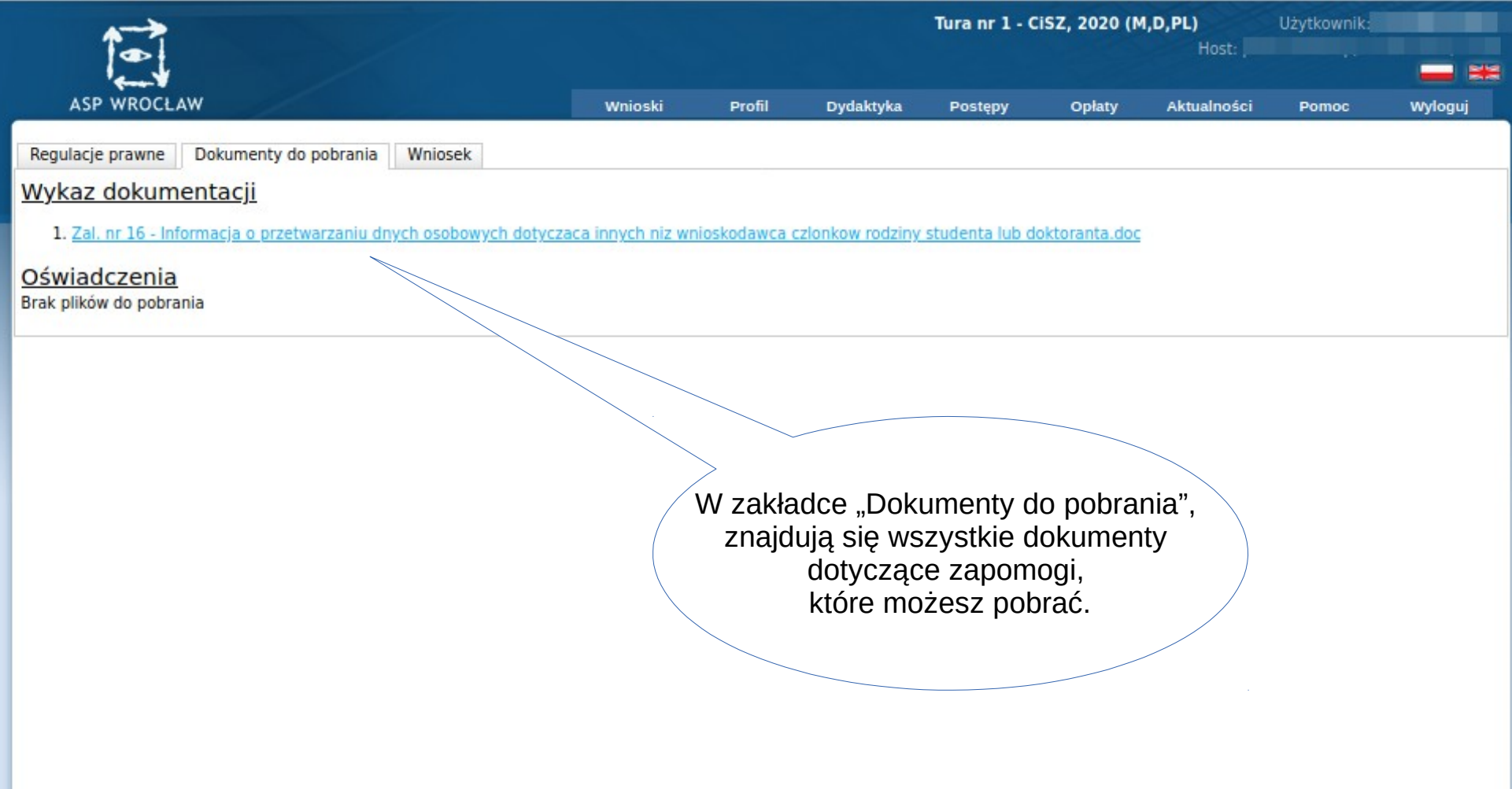

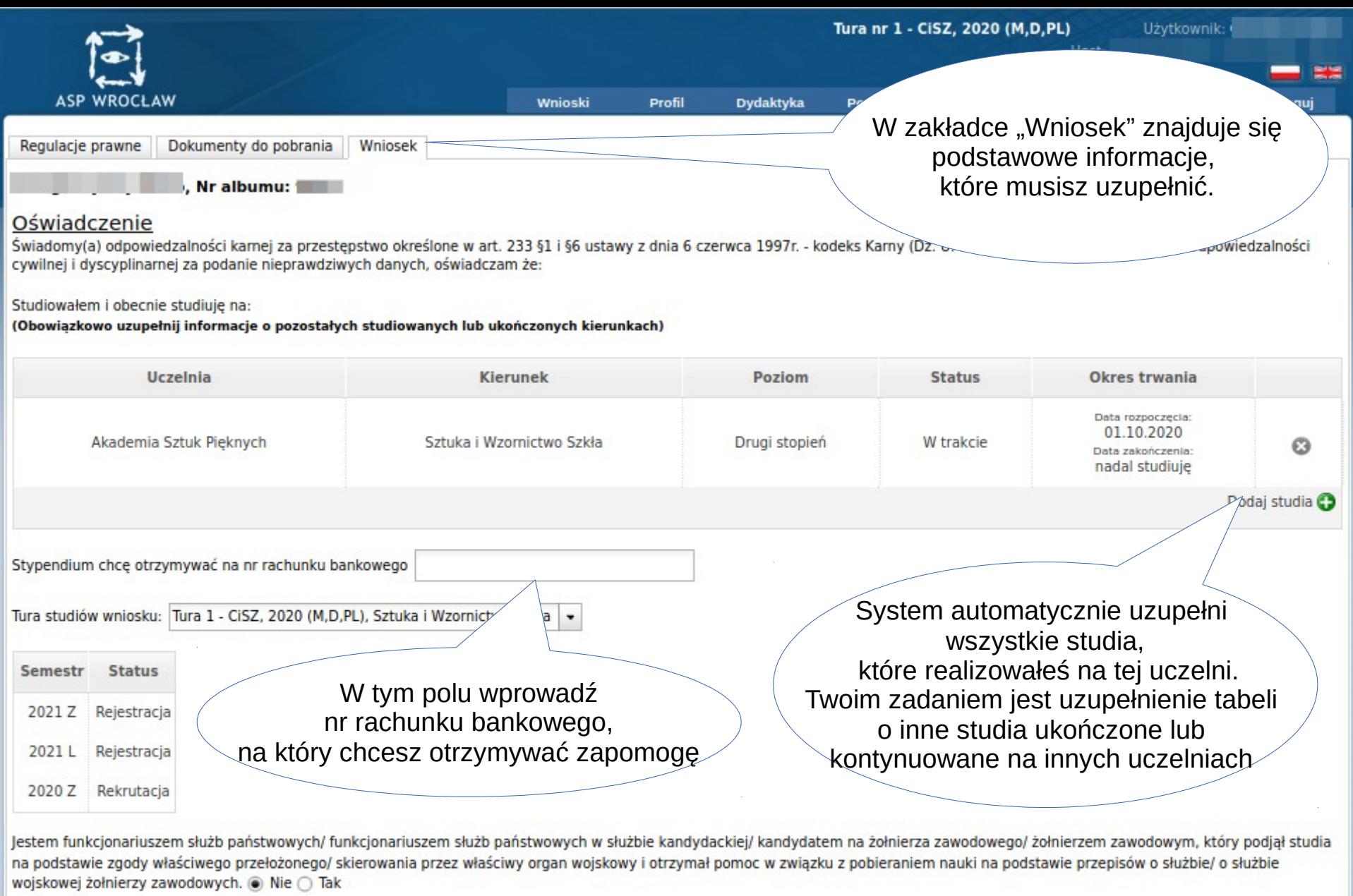

Wstecz Zapisz i przejdź dalej

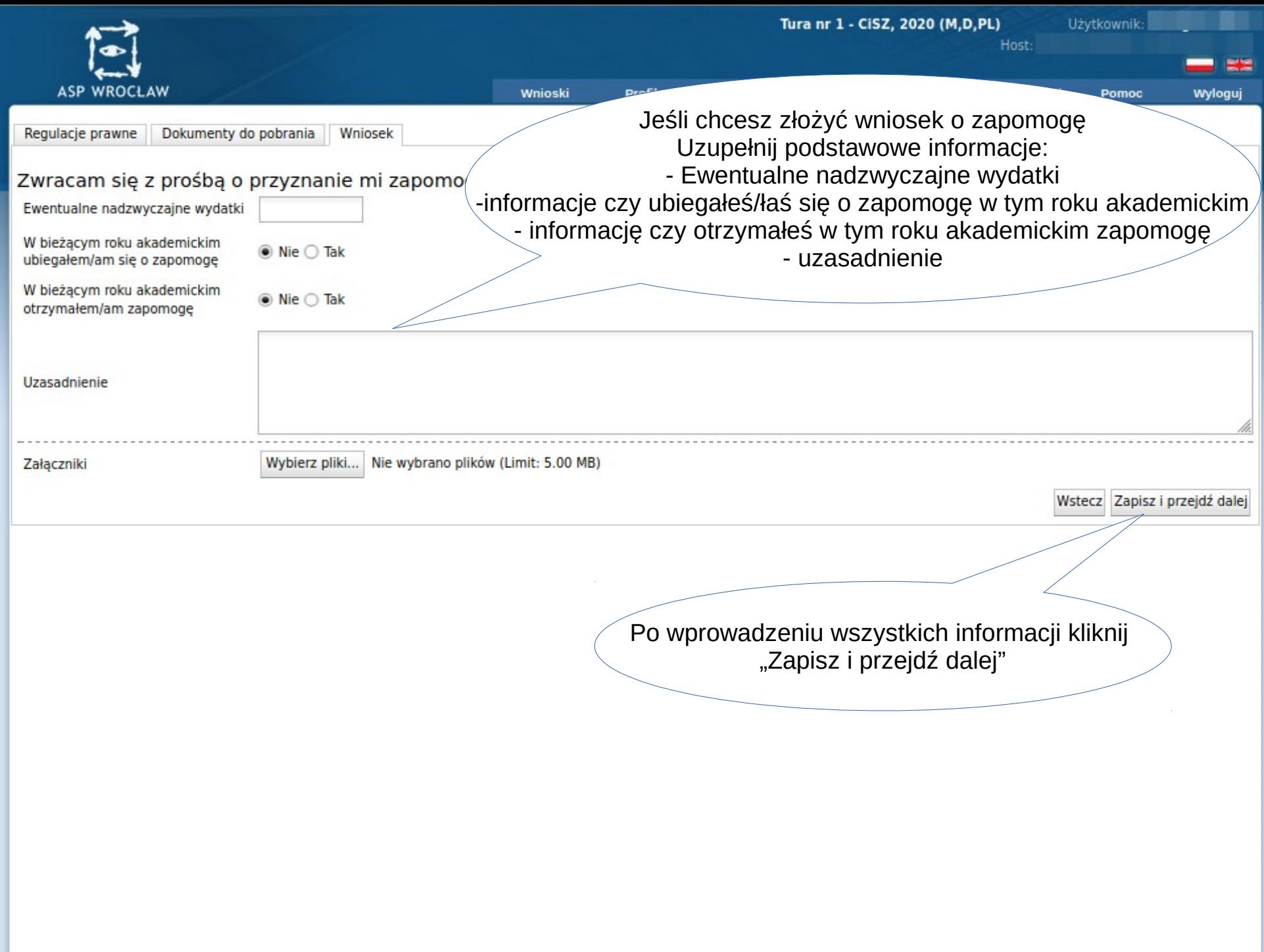

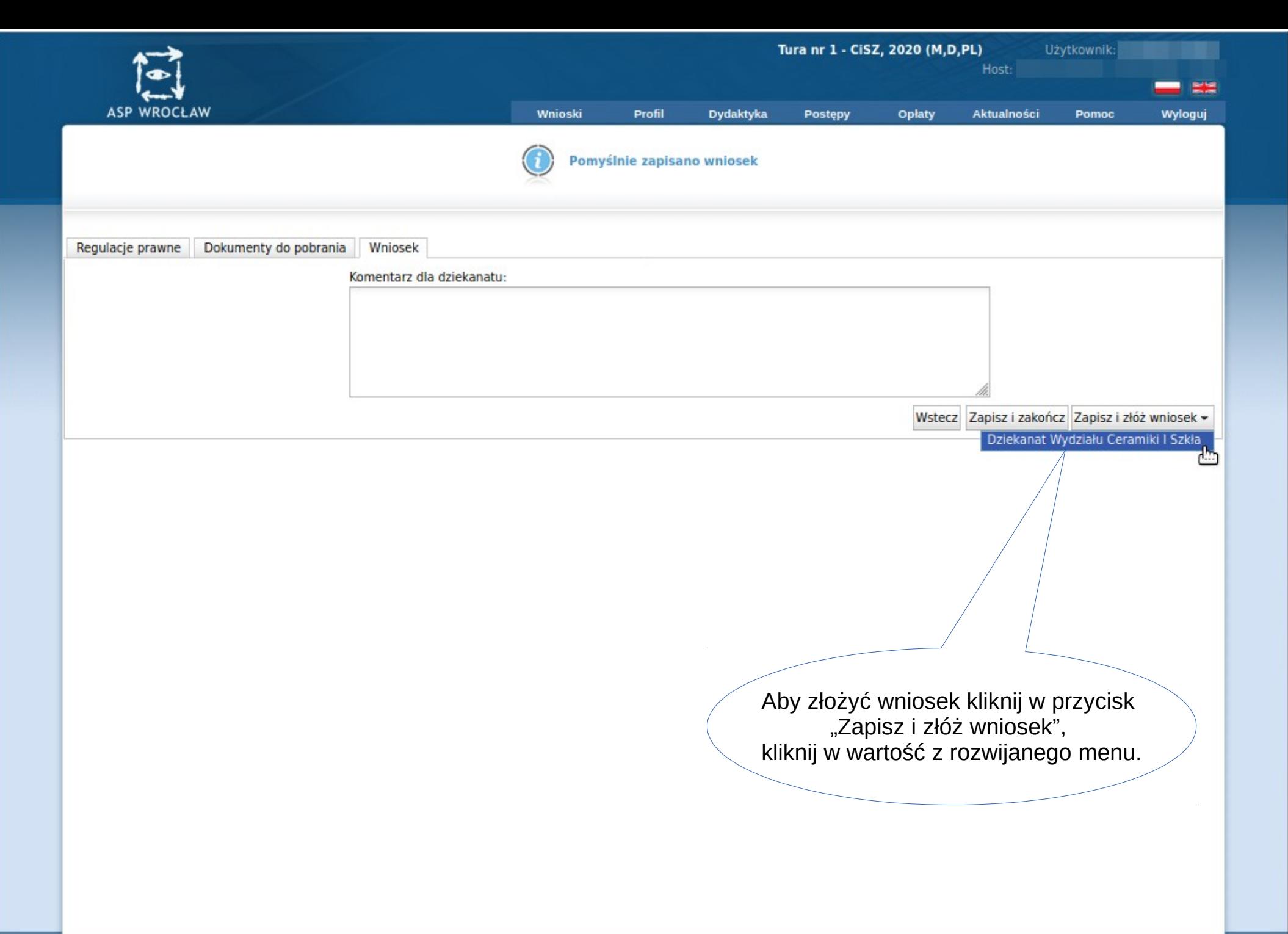